## 無線局等情報検索

## Web-API のリクエストの

# 設定方法及び提供データの内容について

(Ver.1.5.0)

## 令和5年9月

改版履歴

| 項<br>番         | 版数    | 作成年月        | 変更内容                        | 変更理由等 |
|----------------|-------|-------------|-----------------------------|-------|
|                | 初版    | 平成 30 年 3 月 |                             |       |
| $\overline{2}$ | 1.0.1 | 平成 30 年 6 月 | 軽微な誤字の修正                    |       |
| 3              | 1.1.0 | 平成 31 年 1 月 | ・リクエスト例として記載している URL のプロトコ  |       |
|                |       |             | ルを https に変更                |       |
|                |       |             | ・XML 形式の応答イメージを UTF-8 に変更   |       |
|                |       |             | ・「2.2 応答結果フォーマット」、「3.2 応答結果 |       |
|                |       |             | フォーマット」の文字コードに関する記載を修正      |       |
| 4              | 1.2.0 | 令和元年9月      | ・エラーコード EQ00043 の追加         |       |
| 5              | 1.3.0 | 令和2年3月      | ・法人番号出力の追加                  |       |
| 6              | 1.4.0 | 令和5年5月      | ・エラーコード EQ00429 の追加         |       |
| 7              | 1.5.0 | 令和5年9月      | ・アマチュア局 (人工衛星等のアマチュア局       |       |
|                |       |             | (※)は除く)について周波数等の一括表示記       |       |
|                |       |             | 号出力の記載を追加                   |       |
|                |       |             | ※人工衛星等のアマチュア局               |       |
|                |       |             | 人工衛星に開設するアマチュア局及び人工衛        |       |
|                |       |             | 星に開設するアマチュア局の無線設備を遠隔        |       |
|                |       |             | 操作するアマチュア局                  |       |

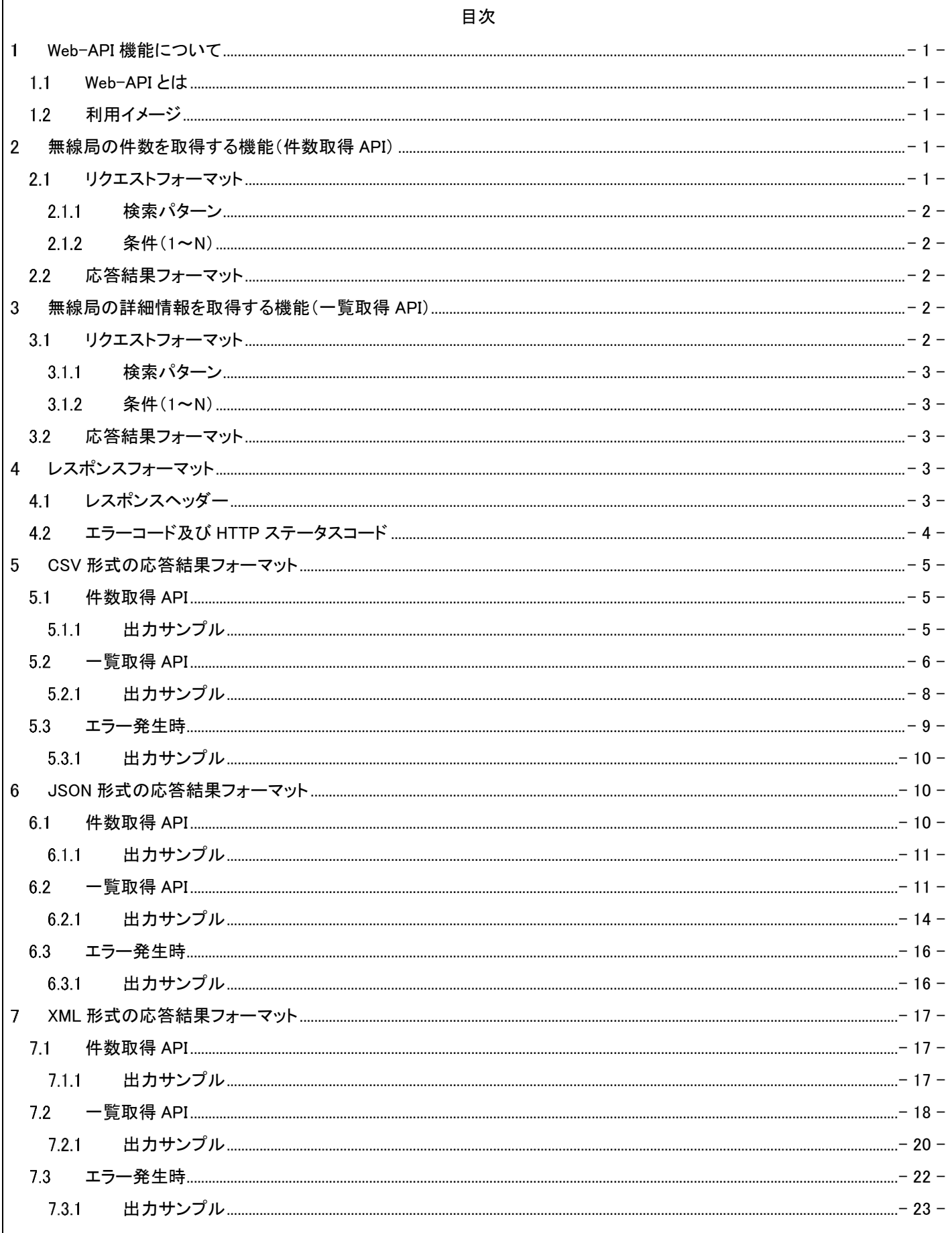

#### <span id="page-3-1"></span><span id="page-3-0"></span>1 Web-API 機能について

#### Web-API とは

Web‐API 機能は、利用者のシステムから抽出条件を指定してリクエストを送信し、送信された条件に合致する無線局等 情報を利用者側のシステムに応答(返却)するサービス(機能)です。

Web-API 機能では、「無線局の件数を取得する機能」と「無線局の詳細情報を取得する機能」を提供しています。各情 報を取得するためのインターフェースは REST 方式として提供し、応答(返却)形式は CSV、JSON、XML の中から利用者 が指定したフォーマットを返却します。

- ⚫ 無線局の件数を取得する取得機能(件数取得 API)
- ⚫ 無線局の詳細情報を取得する機能(一覧取得 API)

## 1.2 利用イメージ

<span id="page-3-2"></span>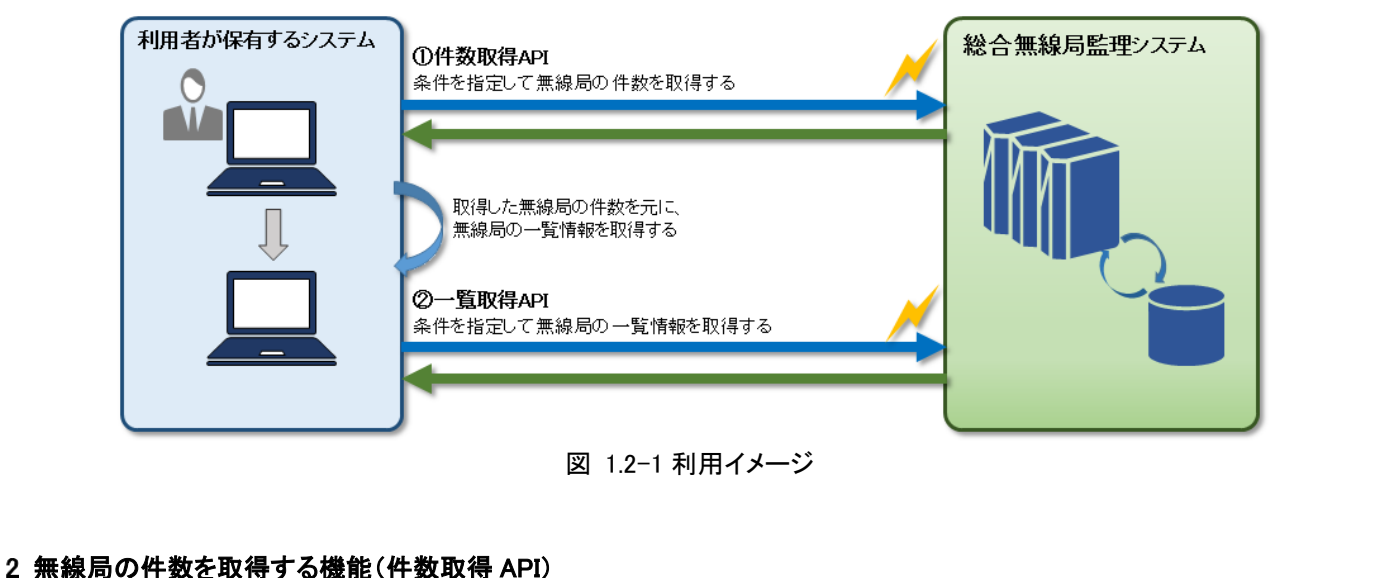

<span id="page-3-3"></span>件数取得 API は、検索条件を指定してリクエストを送信することで、指定した検索条件に当てはまる無線局の免許情報 (または登録情報)の件数を取得することができます。電波利用ホームページの「無線局等情報検索 - エキスパート検索」 で検索条件を指定して得られる無線局の件数と同等です。

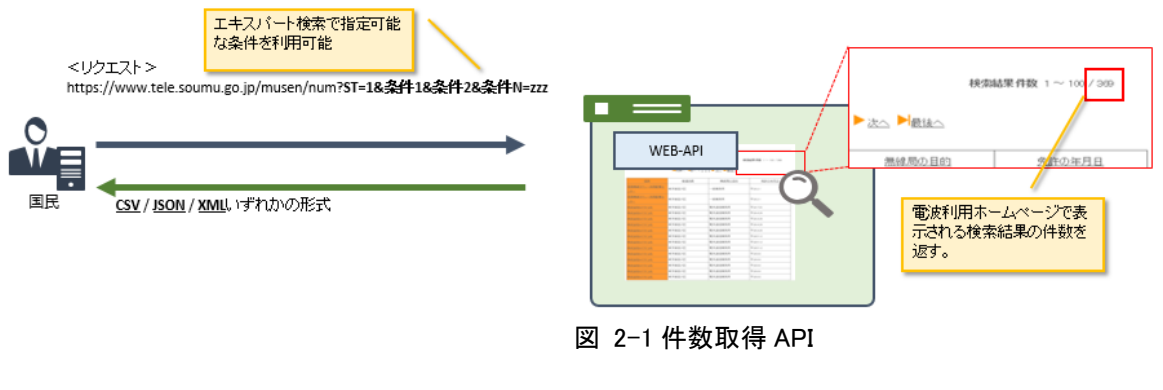

<span id="page-3-4"></span>2.1 リクエストフォーマット

件数取得 API のリクエストのフォーマットは以下の通りです。 四角で囲った「検索パターン」、「条件 1~N」に指定する値について説明します。

https://www.tele.soumu.go.jp/musen/num?ST=検索パターン&条件 1&条件 2&条件 N...&文字コード

#### <span id="page-4-0"></span>2.1.1 検索パターン

検索パターンには、下記 2 種から検索方法を選び、検索パターン値を指定します。

| 検索方法   | 検索パターン値 | 内容                                                                                          |
|--------|---------|---------------------------------------------------------------------------------------------|
| 免許情報検索 |         | 開設されている無線局(免許状)の情報を検索します。<br>電波利用ホームページの「無線局等情報検索 - エキ<br>スパート検索(免許情報タブ)」で利用可能な検索と同<br>等です。 |
| 登録情報検索 |         | 開設されている無線局(登録状)の情報を検索します。<br>電波利用ホームページの「無線局等情報検索 - エキ<br>スパート検索(登録情報タブ)」で利用可能な検索と同<br>等です。 |

表 2.1.1-1 件数取得 API 検索パターン一覧

#### <span id="page-4-1"></span>2.1.2 条件(1~N)

条件については、対応する項目値を「項目 ID=項目値」という形式で指定し、各条件を"&"で繋ぐことで設定すること ができます。指定可能な条件と各条件の項目 ID、項目値は「別紙 Web-API のリクエスト条件一覧」を参照してくださ い。

#### <span id="page-4-2"></span>2.2 応答結果フォーマット

応答結果は出力形式で指定した形式で返却されます。応答結果はヘッダー情報とレコード情報に分類され、ヘッダー情 報にデータ更新日と総件数、レコード情報には取得した無線局の件数が出力されます。

応答結果の文字コードは、条件の「文字コード(MC)」で指定した値によって変わり、「UTF-8(デフォルト)」または 「Shift\_JIS」で返却されます。条件の「文字コード(MC)」については「別紙 Web-API のリクエスト条件一覧」を参照してくだ さい。

出力形式に CSV を指定した場合の応答結果フォーマットは「[5.1](#page-7-1) [件数取得](#page-7-1) API」、JSON を指定した場合は「[6.1](#page-12-2) [件数取](#page-12-2) 得 [API](#page-12-2)」、XML を指定した場合は「[7.1](#page-19-1) [件数取得](#page-19-1) API」をそれぞれ参照してください。

#### <span id="page-4-3"></span>無線局の詳細情報を取得する機能(一覧取得 API)

一覧取得 API は、検索条件を指定してリクエストを送信することで、指定した検索条件に当てはまる無線局の一覧と各 無線局の免許情報(または登録情報)を取得することができます。電波利用ホームページの「無線局等情報検索 - エキ スパート検索」で検索条件を指定して得られる無線局の情報と同等です。

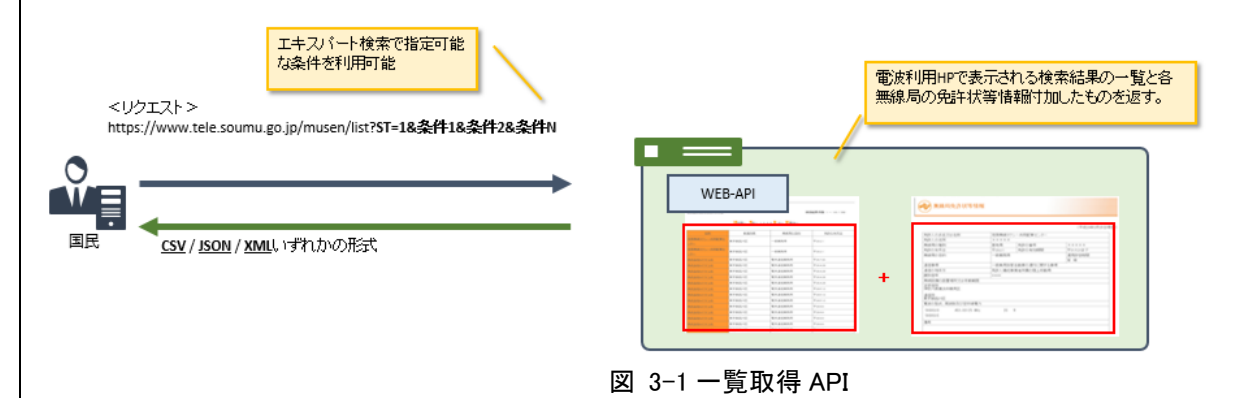

#### <span id="page-4-4"></span>3.1 リクエストフォーマット

一覧取得 API のリクエストのフォーマットは以下の通りです。 四角で囲った「検索パターン」、「条件 1~N」に指定する値について説明します。

https://www.tele.soumu.go.jp/musen/list?ST=検索パターン&条件 1&条件 2&条件 N

#### <span id="page-5-0"></span>3.1.1 検索パターン

検索パターンには、下記 2 種から検索方法を選び、検索パターン値を指定します。

| 検索方法   | 検索パターン値 | 内容                        |
|--------|---------|---------------------------|
| 免許情報検索 |         | 開設されている無線局(免許状)の情報を検索します。 |
|        |         | 電波利用ホームページの「無線局等情報検索 - エキ |
|        |         | スパート検索(免許情報タブ)」で利用可能な検索と同 |
|        |         | 等です。                      |
| 登録情報検索 | 2       | 開設されている無線局(登録状)の情報を検索します。 |
|        |         | 電波利用ホームページの「無線局等情報検索 - エキ |
|        |         | スパート検索(登録情報タブ)」で利用可能な検索と同 |
|        |         | 等です。                      |

表 3.1.1-1 一覧取得 API の検索パターン一覧

#### <span id="page-5-1"></span>3.1.2 条件(1~N)

条件については、対応する項目値を「項目 ID=項目値」という形式で指定し、各条件を"&"で繋ぐことで設定すること ができます。指定可能な条件と各条件の項目 ID、項目値は「別紙 Web-API のリクエスト条件一覧」を参照してくださ い。

#### <span id="page-5-2"></span>3.2 応答結果フォーマット

応答結果は出力形式で指定した形式で返却されます。応答結果はヘッダー情報とレコード情報に分類され、ヘッダー情 報にデータ更新日と総件数、レコード情報には取得した無線局の情報が出力されます。無線局の情報には無線局の一覧 情報と詳細情報(免許状等情報または登録状等情報)が出力されますが、詳細情報に出力される項目は様式によって異 なるため、様式の全項目を出力し、該当しない項目は空欄で出力されます。

応答結果の文字コードは、条件の「文字コード(MC)」で指定した値によって変わり、「UTF-8(デフォルト)」または 「Shift\_JIS」で返却されます。条件の「文字コード(MC)」については「別紙 Web-API のリクエスト条件一覧」を参照してくだ さい。

出力形式に CSV を指定した場合の応答結果フォーマットは「[5.2](#page-8-0) [一覧取得](#page-8-0) API」、JSON を指定した場合は「[6.2](#page-13-1) [一覧取](#page-13-1) 得 [API](#page-13-1)」、XML を指定した場合は「[7.2](#page-20-0) [一覧取得](#page-20-0) API」をそれぞれ参照してください。

#### <span id="page-5-4"></span><span id="page-5-3"></span>4 レスポンスフォーマット

#### 4.1 レスポンスヘッダー

Web-API 機能によって出力されるヘッダーは「図 4.1-1 [レスポンスヘッダー」](#page-5-5)の通りです。Content-Type は出力形式及 び、文字コードによって「表 4.1-1 [Content-Type](#page-5-6) 一覧」のように変わります。

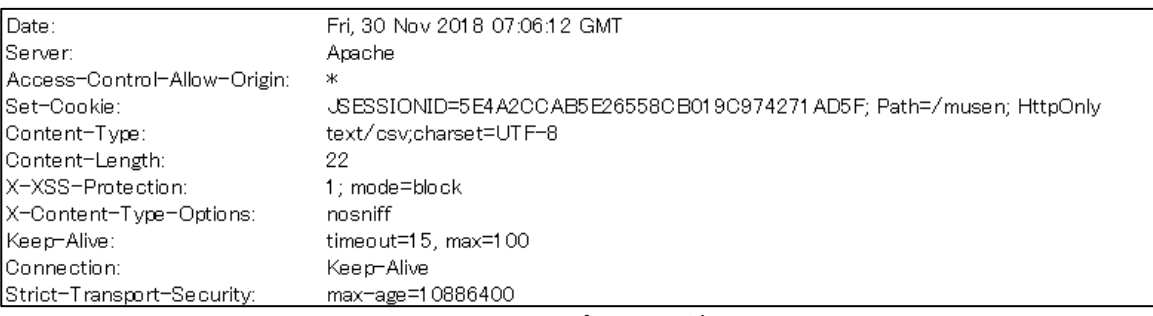

図 4.1-1 レスポンスヘッダー

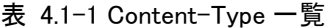

<span id="page-5-6"></span><span id="page-5-5"></span>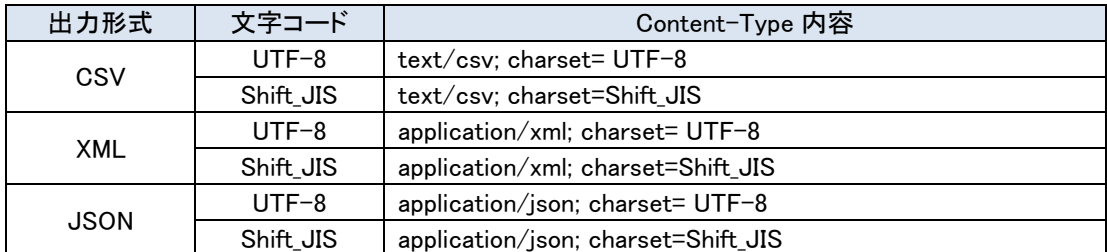

#### <span id="page-6-0"></span>4.2 エラーコード及び HTTP ステータスコード

リクエストに誤りがある場合などには、HTTP ステータスコードのほか、エラーの詳細についてわかるように、エラーコー ド及びエラーメッセージを指定された出力形式で返却します(デフォルトは CSV 形式)。

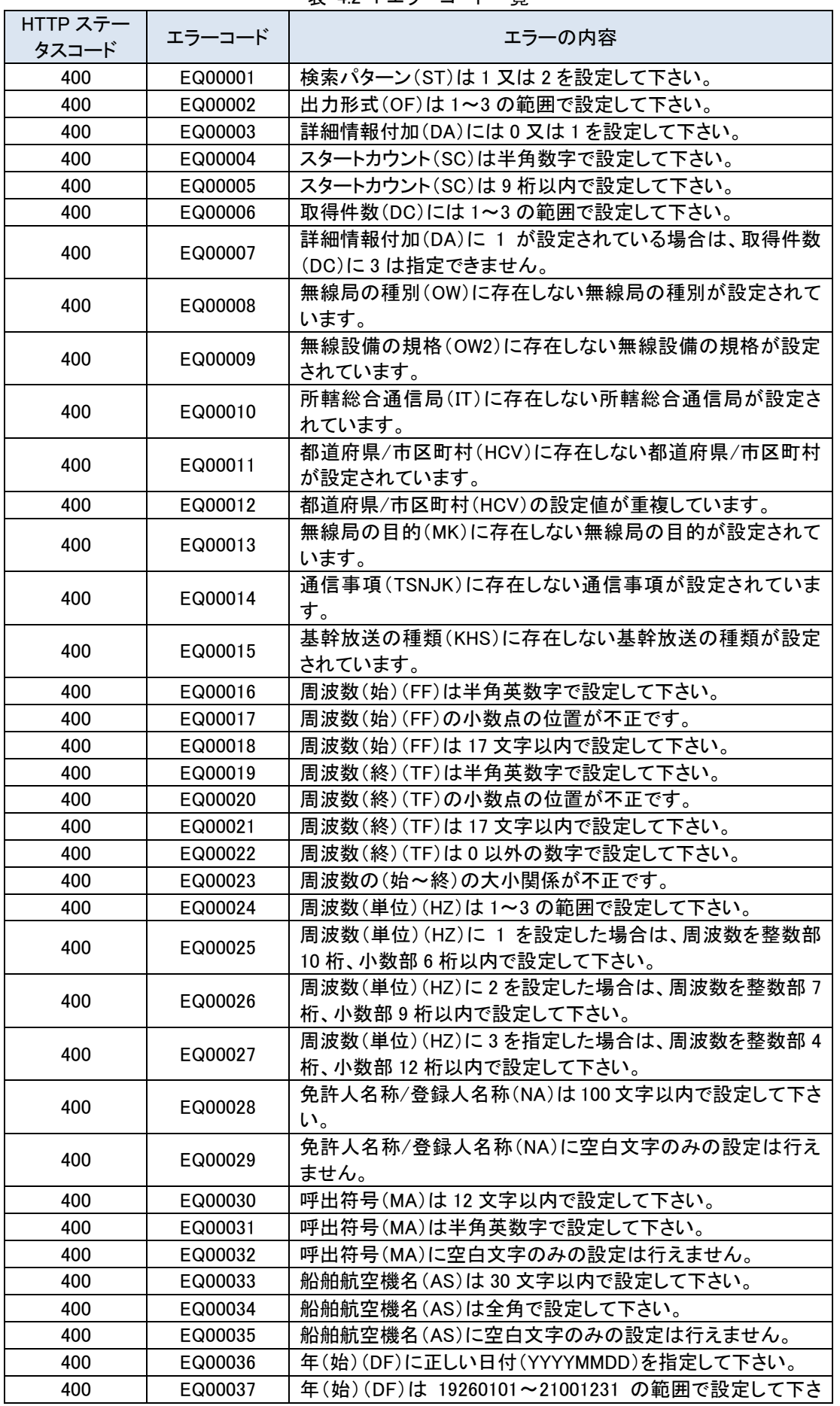

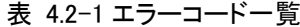

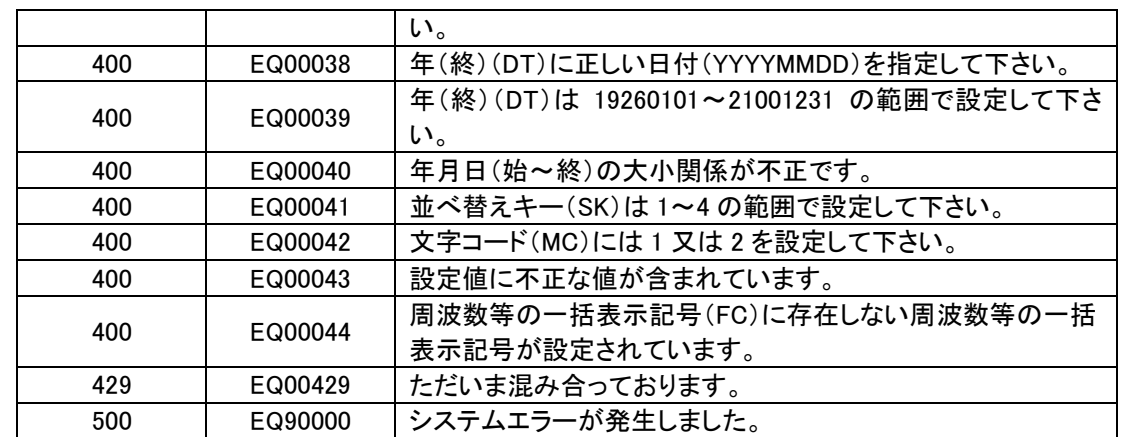

## <span id="page-7-1"></span><span id="page-7-0"></span>5 CSV 形式の応答結果フォーマット

#### 件数取得 API

出力形式に CSV を指定した場合の件数取得 API の応答結果フォーマットは以下の通りです。

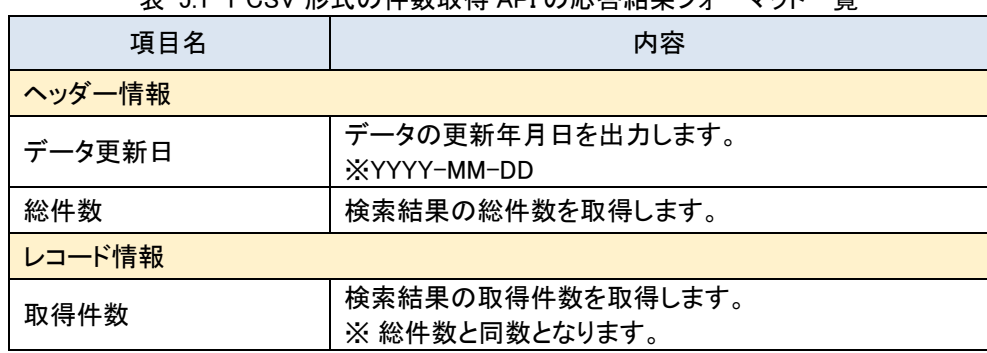

## 表 5.1-1 CSV 形式の件数取得 API の応答結果フォーマット一覧

#### <span id="page-7-2"></span>5.1.1 出力サンプル

#### ● リクエスト

https://www.tele.soumu.go.jp/musen/num?ST=1&OF=1&OW=AT

#### 表 5.1.1-1 リクエスト例

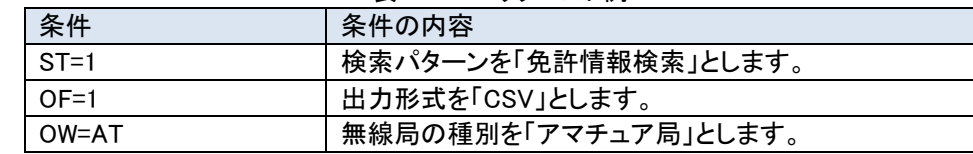

#### ● 応答結果

<ヘッダー情報>

応答結果の 1 行目にデータ更新日、総件数の 2 項目が応答されます。

#### 表 5.1.1-2 ヘッダー情報例

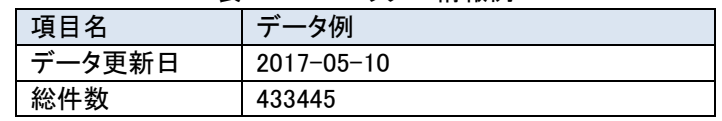

#### <レコード情報>

CSV データの 2 行目に取得した無線局の件数が応答されます。

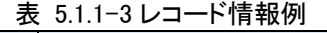

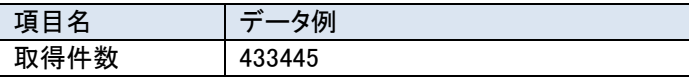

● 応答結果イメージ

"2017-05-10","433445"  $"433445"$ 

図 5.1.1-1 CSV 形式での出力イメージ

#### <span id="page-8-0"></span>一覧取得 API

出力形式に CSV を指定した場合の一覧取得 API の応答結果フォーマットは以下の通りです。なお、CSV 形式の場 合、改行コードは「¥n」にエスケープします。(「表 5.2-3 CSV [形式でのエスケープ文字一覧」](#page-10-1)参照)。

表 5.2-1 CSV 形式の一覧取得 API の応答結果フォーマット一覧(免許情報)

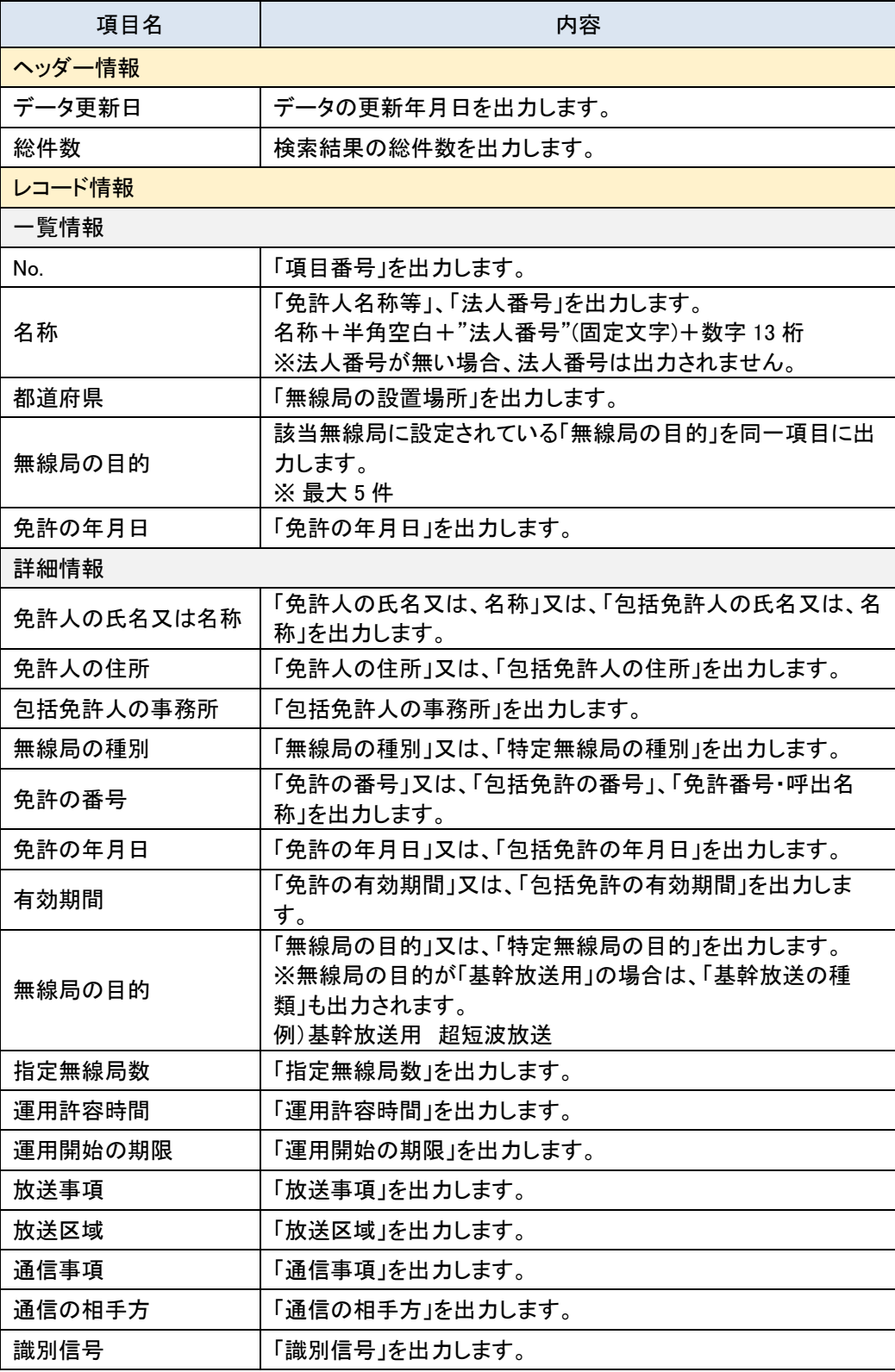

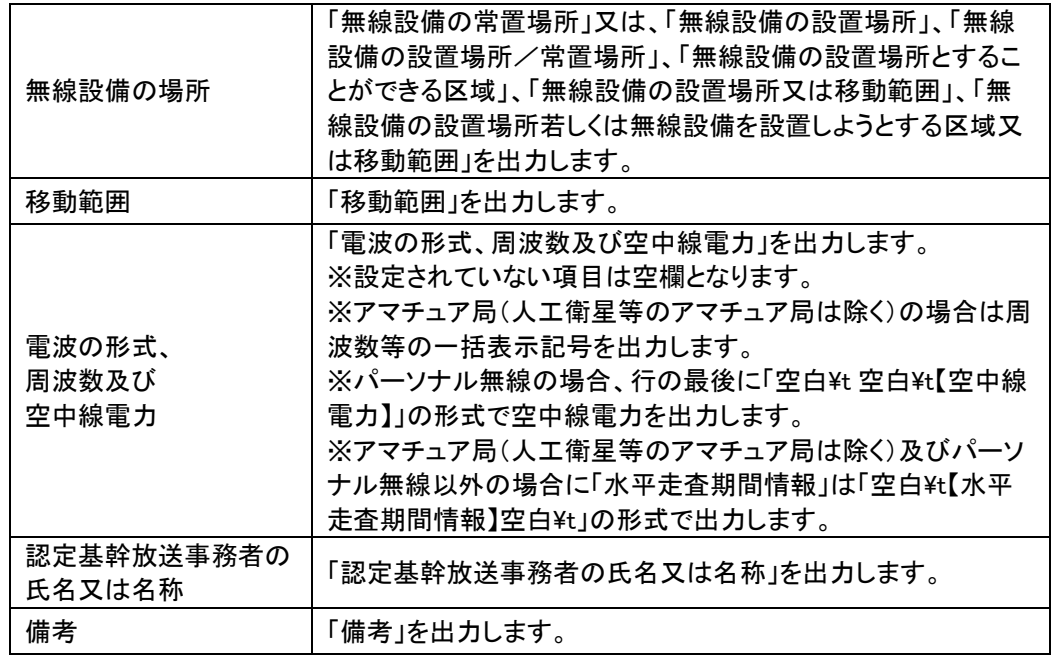

※検索結果の件数が 0 件の場合は、レコード情報は出力されません。

| 項目名        | 内容                                                                                 |  |  |
|------------|------------------------------------------------------------------------------------|--|--|
| ヘッダー情報     |                                                                                    |  |  |
| データ更新日     | データの更新年月日を出力します。                                                                   |  |  |
| 総件数        | 検索結果の総件数を出力します。                                                                    |  |  |
| レコード情報     |                                                                                    |  |  |
| 一覧情報       |                                                                                    |  |  |
| No.        | 「項目番号」を出力します。                                                                      |  |  |
| 登録人の名称     | 「登録人名称等」、「法人番号」を出力します。<br>名称+半角空白+"法人番号"(固定文字)+数字 13 桁<br>※法人番号が無い場合、法人番号は出力されません。 |  |  |
| 所轄総合通信局    | 「所轄総合通信局」を出力します。                                                                   |  |  |
| 登録の年月日     | 「登録の年月日」を出力します。                                                                    |  |  |
| 登録の有効期間    | 「登録の有効期間」を出力します。                                                                   |  |  |
| 詳細情報       |                                                                                    |  |  |
| 氏名又は名称     | 「登録人の氏名又は、名称」を出力します。                                                               |  |  |
| 登録人の住所     | 「登録人の住所」を出力します。                                                                    |  |  |
| 無線設備の規格    | 「無線設備の規格」を出力します。                                                                   |  |  |
| 登録の番号      | 「登録の番号」を出力します。                                                                     |  |  |
| 登録の年月日     | 「登録の年月日」を出力します。                                                                    |  |  |
| 登録の有効期間    | 「登録の有効期間」を出力します。                                                                   |  |  |
| 無線設備の場所    | 「無線設備の設置場所若しくは無線設備を設置しようとする区<br>域又は移動範囲」を出力します。                                    |  |  |
| 周波数及び空中線電力 | 「周波数及び空中線電力」を出力します。                                                                |  |  |
| 備考         | 「備考」を出力します。                                                                        |  |  |

表 5.2-2 CSV 形式の一覧取得 API の応答結果フォーマット一覧(登録情報)

※検索結果の件数が 0 件の場合は、レコード情報は出力されません。

<span id="page-10-1"></span>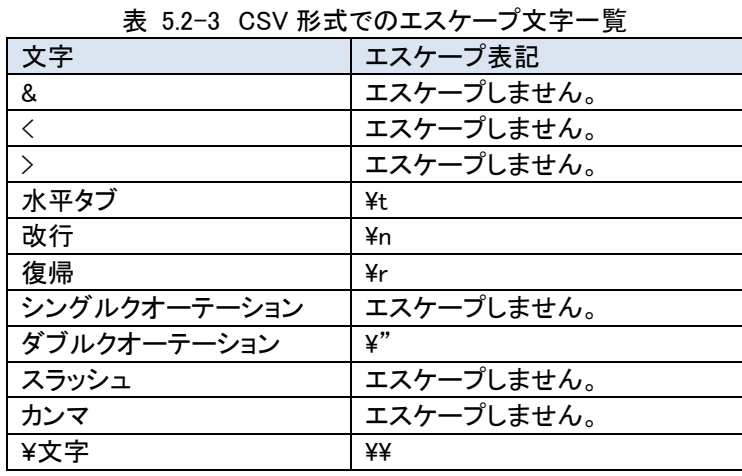

## <span id="page-10-0"></span>5.2.1 出力サンプル

## ● リクエスト例

https://www.tele.soumu.go.jp/musen/list?ST=1&OF=1&DA=1&OW=FX&SK=2&DC=1&SC=1

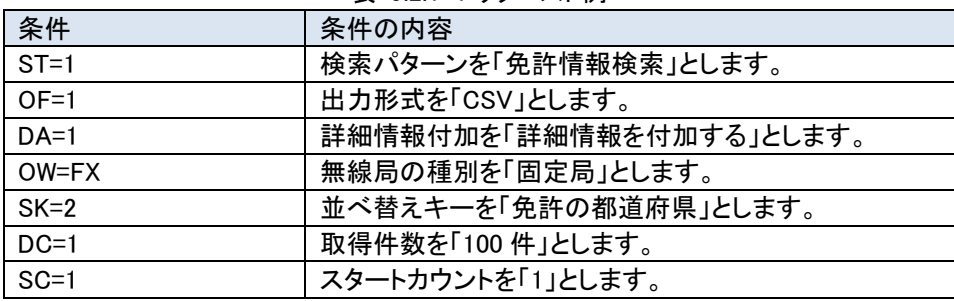

#### 表 5.2.1-1 リクエスト例

#### 応答結果

<ヘッダー情報>

応答結果の 1 行目にデータ更新日、総件数の 2 項目が応答されます。

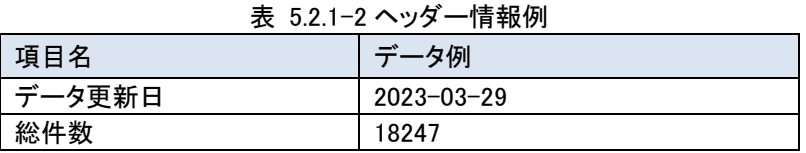

#### <レコード情報>

CSV データの 2 行目から取得した無線局等情報のデータが応答されます。データには一覧情報及び詳細情報の項 目が、以下の表に記載されている順番で応答されます。

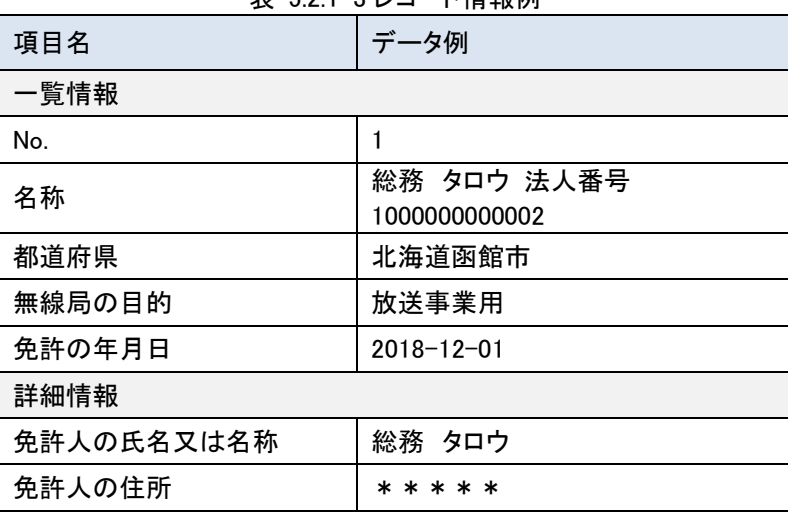

## 表 5.2.1-3 レコード情報例

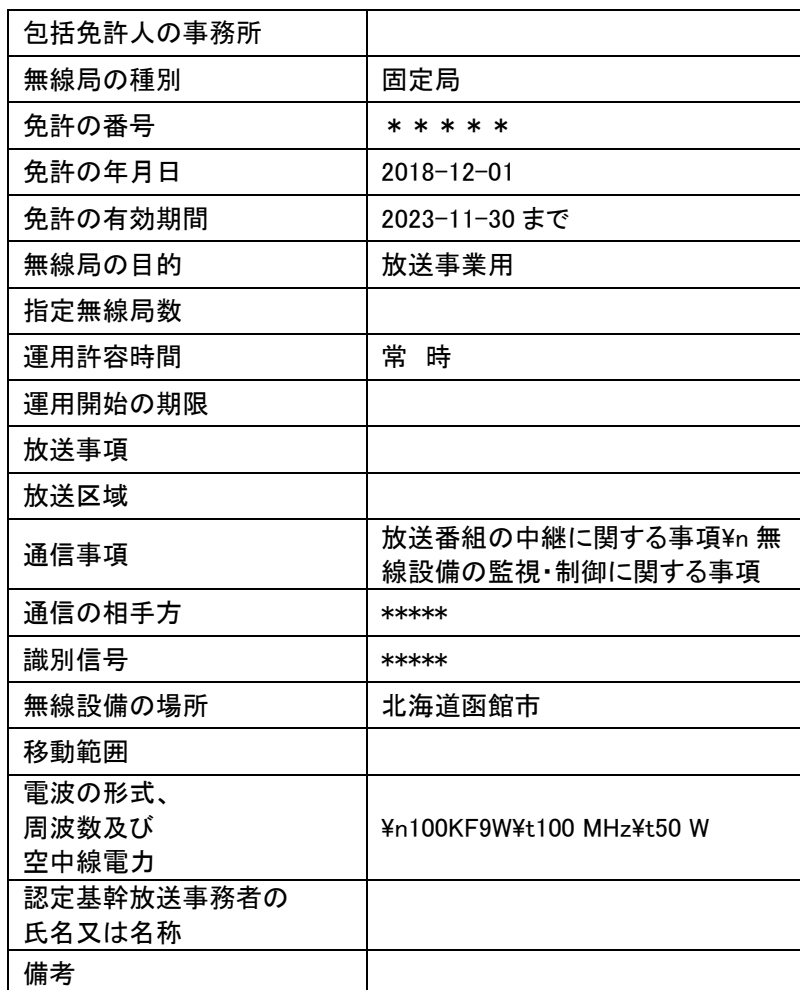

※法人番号が無い場合、法人番号は出力されません。

※電波の形式、周波数及び空中線電力について、アマチュア局(人工衛星等のアマチュア局は 除く)の場合は周波数等の一括表示記号(例:1AF)を出力します。

● 応答結果イメージ

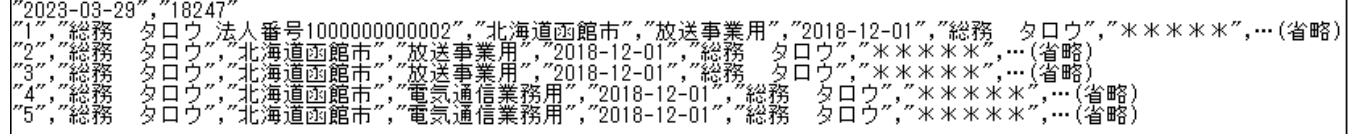

図 5.2.1-1 CSV 形式での出力イメージ

● 応答結果イメージ(検索結果件数が0件の場合)

 $"2023-03-29", "0"$ 

図 5.2.1-2 CSV 形式での検索結果が 0 件の場合の出力イメージ

#### <span id="page-11-0"></span>5.3 エラー発生時

出力形式に CSV を指定した場合のエラー発生時の応答結果フォーマットは以下の通りです。

| 表 5.3−1 CSV 形式のエフ一発生時の応答結果ノオーマツト一覧 |                                |  |  |  |
|------------------------------------|--------------------------------|--|--|--|
| 項目名                                | 内容                             |  |  |  |
| ヘッダー情報                             |                                |  |  |  |
| エラー通知                              | エラーが発生していることを表す「ERR」文字列を出力します。 |  |  |  |
| エラー件数                              | エラー件数を出力します。                   |  |  |  |
| レコード情報                             |                                |  |  |  |
| エラーコード                             | エラーコードを出力します。                  |  |  |  |
| エラーメッセージ                           | エラーメッセージを出力します。                |  |  |  |

<u>,</u><br>\* 5.3-1 COV <sup>TV</sup> (추천도 - 장<del>止</del>마 @*순성* 상표국 <sub>1</sub>

## <span id="page-12-0"></span>5.3.1 出力サンプル

● リクエスト例

https://www.tele.soumu.go.jp/musen/num?ST=1&OF=1&OW=無線局

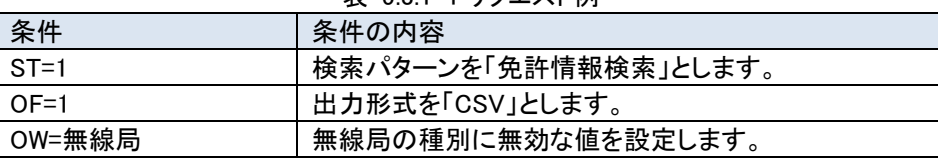

#### 表 5.3.1-1 リクエスト例

#### 応答結果

<ヘッダー情報>

出力形式を CSV と指定した場合、応答結果の 1 行目にヘッダー情報としてエラー通知、エラー件数の 2 項目が応答 されます。

#### 表 5.3.1-2 ヘッダー情報例

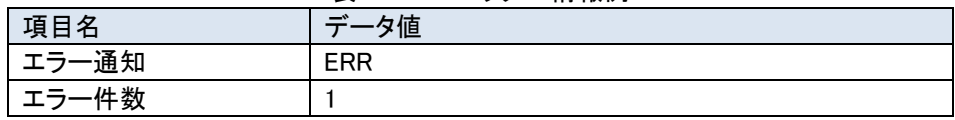

<レコード情報>

CSV データの 2 行目にエラー項目としてエラーコード、エラーメッセージが応答されます。

表 5.3.1-3 レコード情報例

| 項目名      | データ値                                 |
|----------|--------------------------------------|
| エラーコード   | EQ00008                              |
| エラーメッセージ | 無線局の種別(OW)に存在しない無線局の種別が設定<br>されています。 |

応答結果イメージ

"ERR", "1" "EQ00008","無線局の種別(OW)に存在しない無線局の種別が設定されています。"|

図 5.3.1-1 CSV 形式での出力イメージ

#### <span id="page-12-1"></span>6 JSON 形式の応答結果フォーマット

#### <span id="page-12-2"></span>件数取得 API

出力形式に JSON を指定した場合の件数取得 API の応答結果フォーマットは以下の通りです。

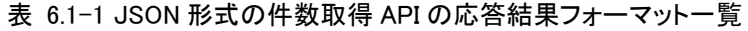

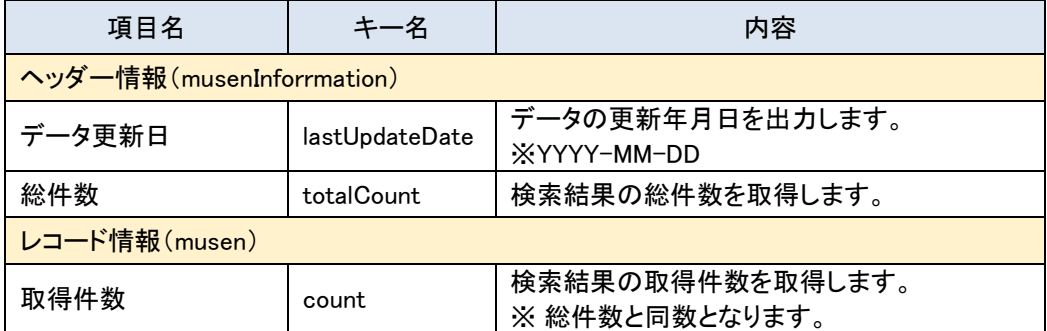

#### <span id="page-13-0"></span>6.1.1 出力サンプル

#### ● リクエスト

https://www.tele.soumu.go.jp/musen/num?ST=1&OF=2&OW=AT

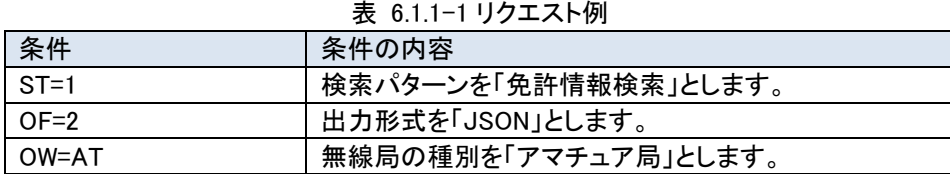

#### 応答結果

<ヘッダー情報>

musenInformation オブジェクトに、データ更新日(lastUpdateDate)、総件数(totalCount)の 2 つの項目からなるデー タが応答されます。

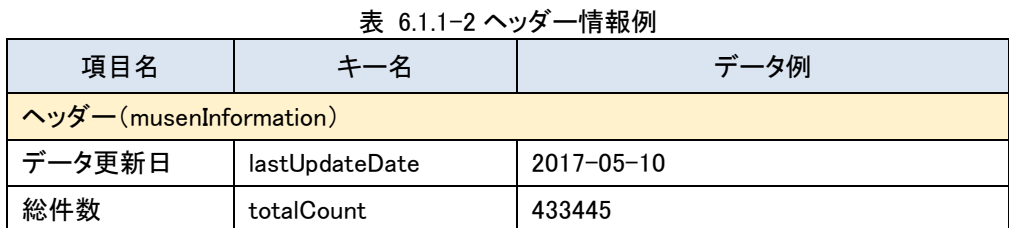

<レコード情報>

musen オブジェクトに取得した無線局の件数が応答されます。

表 6.1.1-3 レコード情報例

| 項目名           |       | データ例   |  |
|---------------|-------|--------|--|
| レコード情報(musen) |       |        |  |
| 取得件数          | count | 433445 |  |

応答結果イメージ

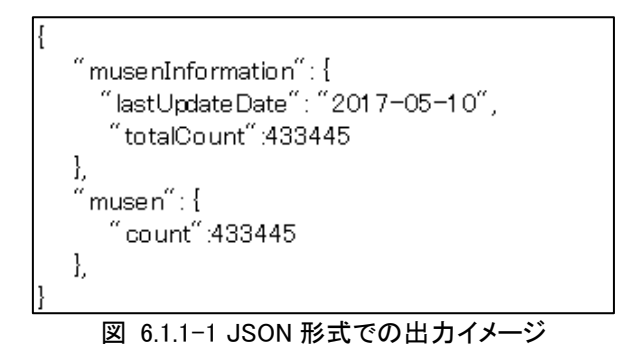

#### <span id="page-13-1"></span>一覧取得 API

出力形式に JSON を指定した場合の一覧取得 API の応答結果フォーマットは以下の通りです。なお、JSON 形式の 場合、改行コードは「¥¥n」にエスケープして出力されます。(「表 6.2-3 JSON [形式のエスケープ文字一覧」](#page-15-0)参照)

表 6.2-1 JSON 形式の一覧取得 API の応答結果フォーマット一覧(免許情報)

| 項目名                       | キー名            | 内容                     |  |
|---------------------------|----------------|------------------------|--|
| ヘッダー情報 (musenInformation) |                |                        |  |
| データ更新日                    | lastUpdateDate | データの更新年月日を出力します。       |  |
| 総件数                       | totalCount     | 検索結果の総件数を出力します。        |  |
| レコード情報(musen)             |                |                        |  |
| 一覧情報(listInfo)            |                |                        |  |
| No.                       | no             | 「項目番号」を出力します。          |  |
| 名称                        | name           | 「免許人名称等」、「法人番号」を出力します。 |  |

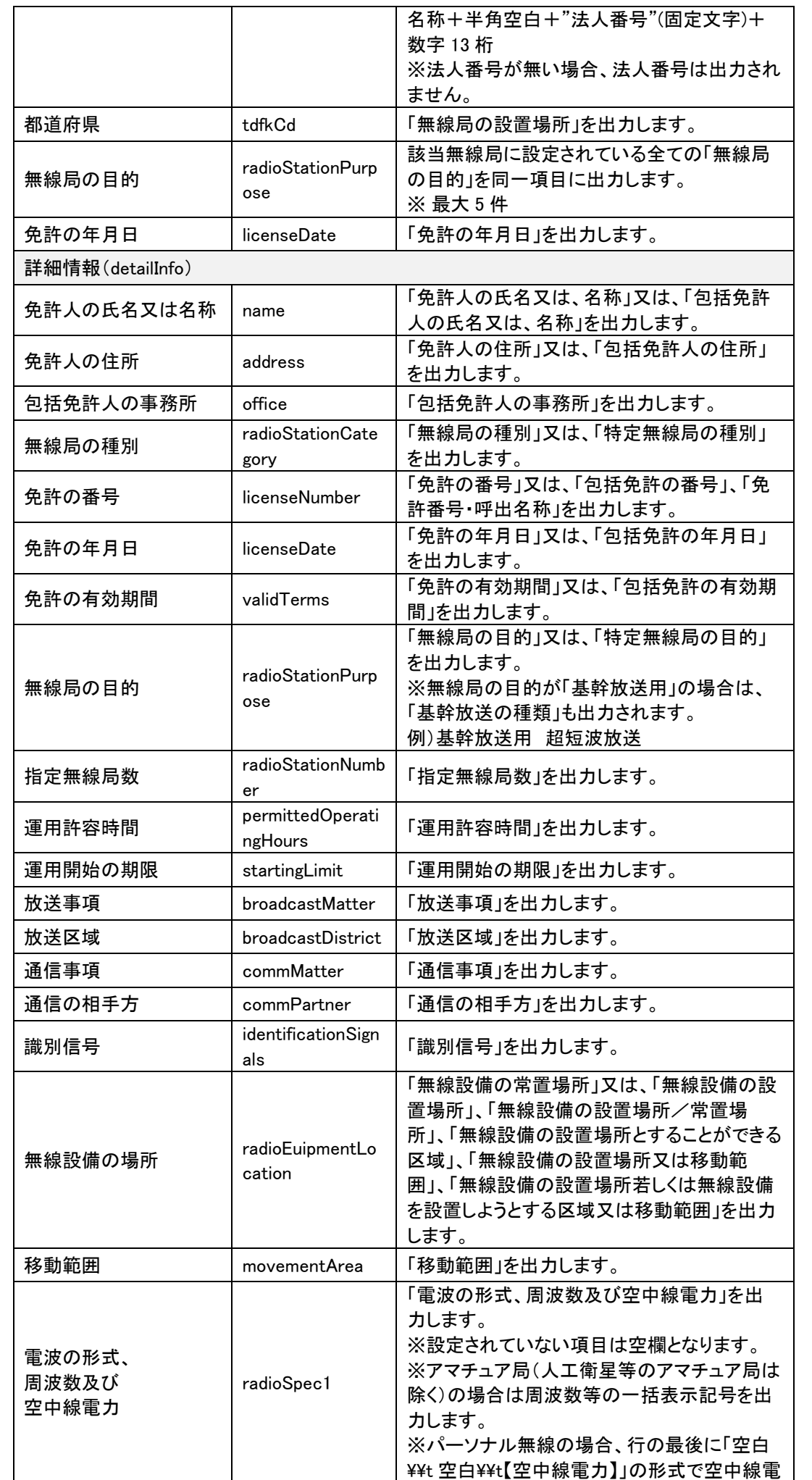

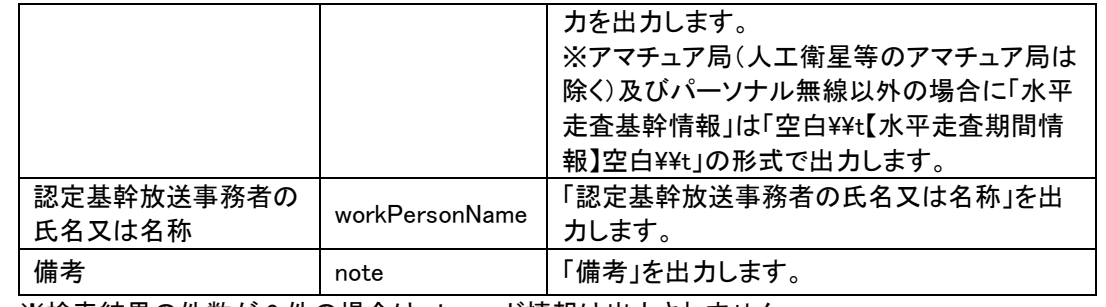

※検索結果の件数が 0 件の場合は、レコード情報は出力されません。

#### 表 6.2-2 JSON 形式の一覧取得 API の応答結果フォーマット一覧(登録情報)

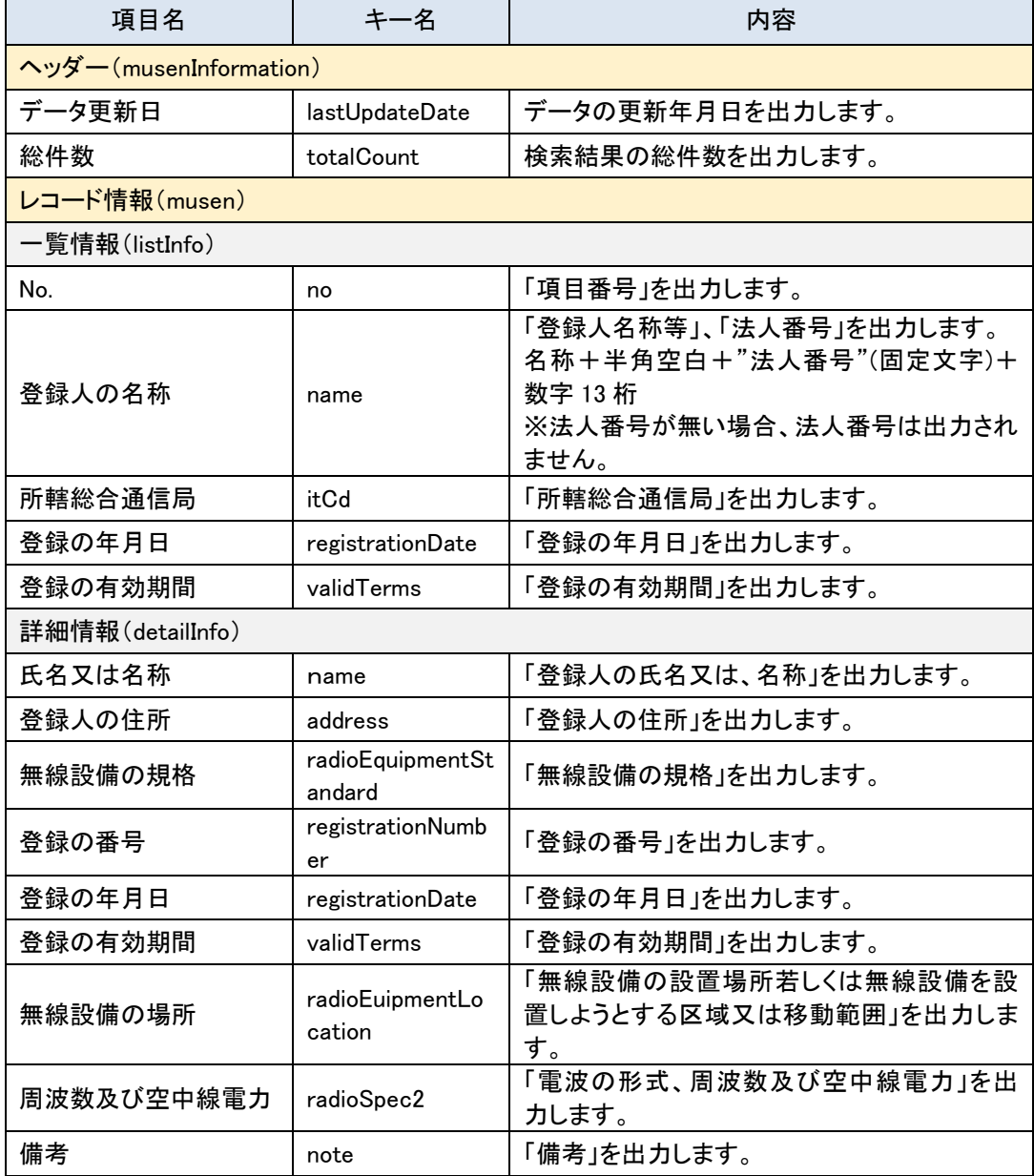

<span id="page-15-0"></span>※検索結果の件数が 0 件の場合は、レコード情報は出力されません。

#### 表 6.2-3 JSON 形式のエスケープ文字一覧

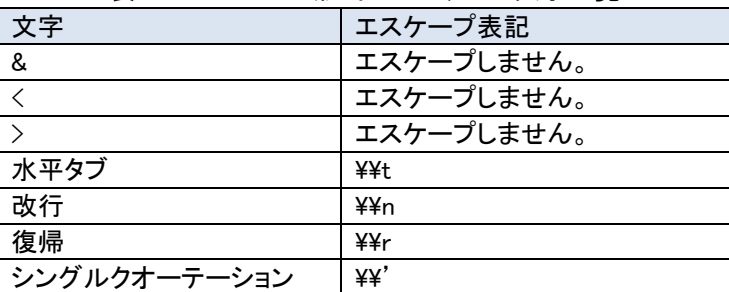

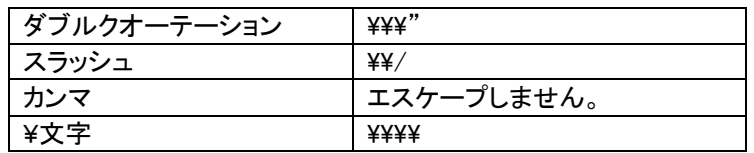

## <span id="page-16-0"></span>6.2.1 出力サンプル

#### ● リクエスト

https://www.tele.soumu.go.jp/musen/list?ST=1&OF=2&DA=1&OW=FX&SK=2&DC=1&SC=1

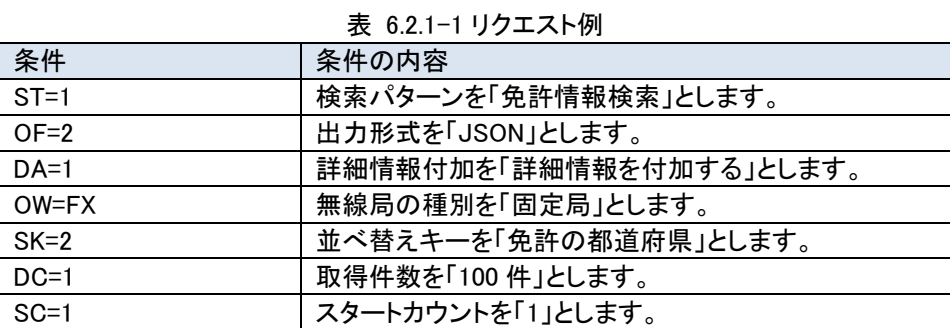

### ⚫ 応答結果

<ヘッダー情報>

musenInformation オブジェクトに、データ更新日(lastUpdateDate)、総件数(totalCount)の 2 項目が応答されます。

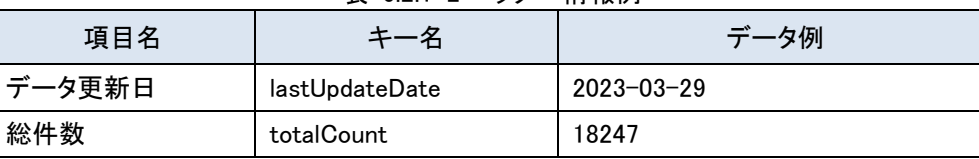

## 表 6.2.1-2 ヘッダー情報例

#### <レコード情報>

listInfo オブジェクトと detailInfo オブジェクトの 2 つのオブジェクトで構成される無線局等情報が取得した無線局の件 数分応答されます。

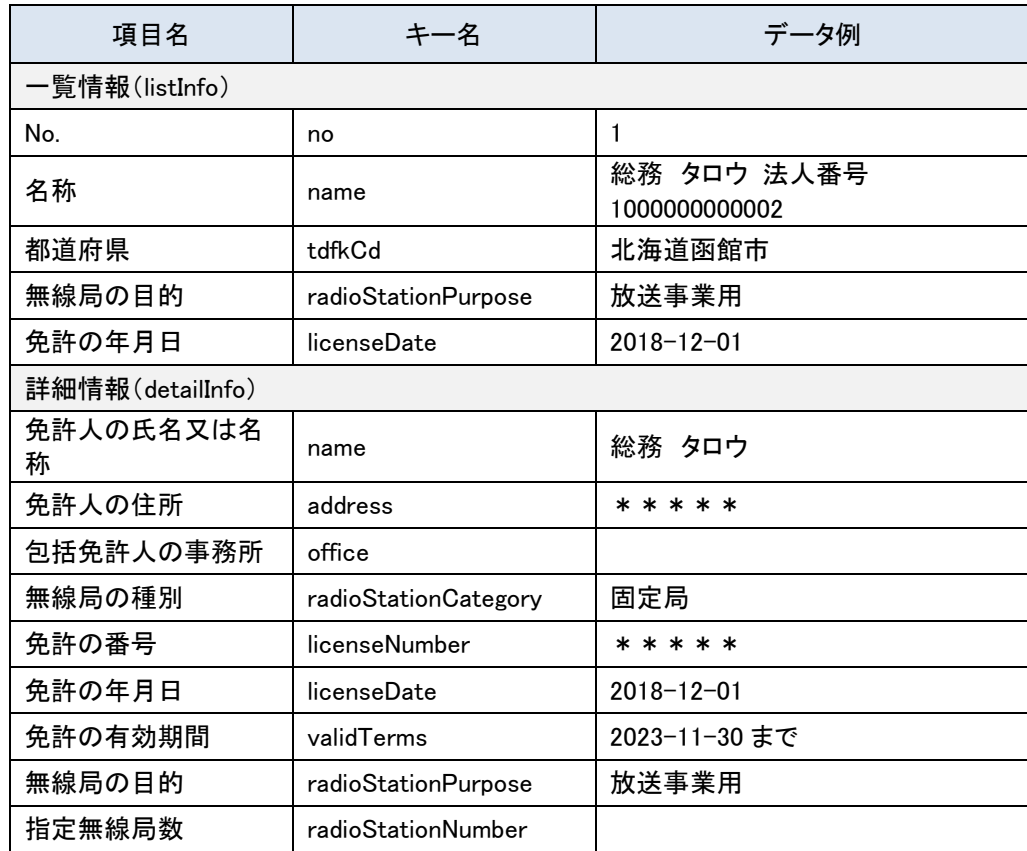

#### 表 6.2.1-3 レコード情報例

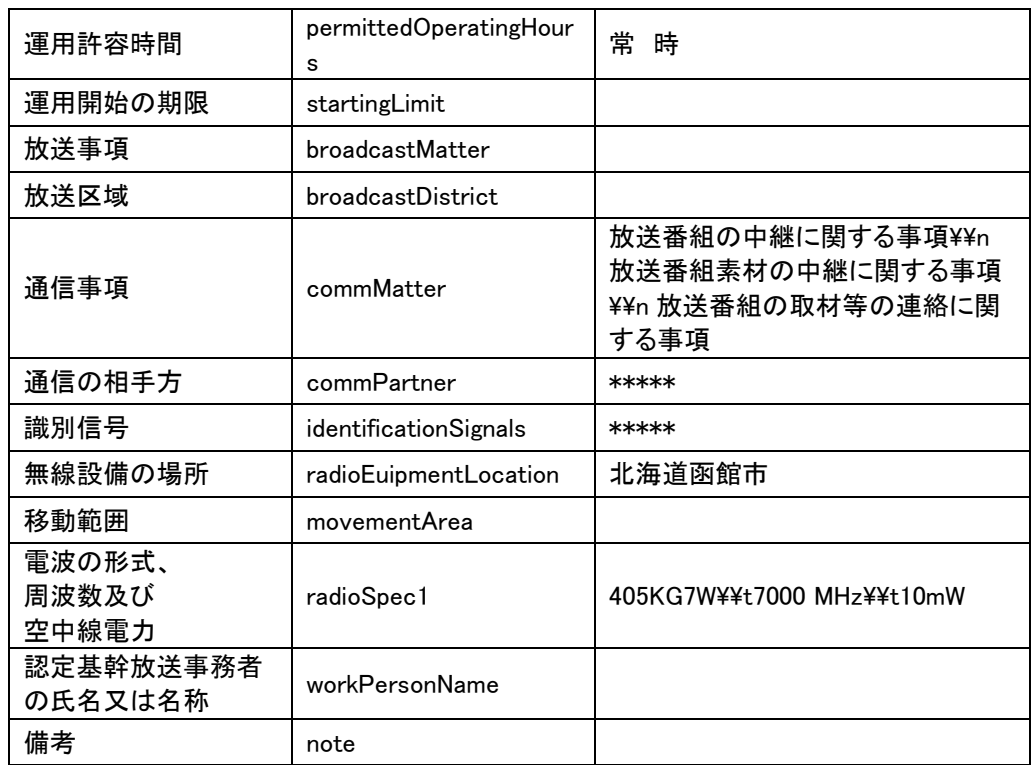

※法人番号が無い場合、法人番号は出力されません。

※電波の形式、周波数及び空中線電力について、アマチュア局(人工衛星等のアマチュア局は除く)の 場合は周波数等の一括表示記号(例:1AF)を出力します。

応答結果イメージ

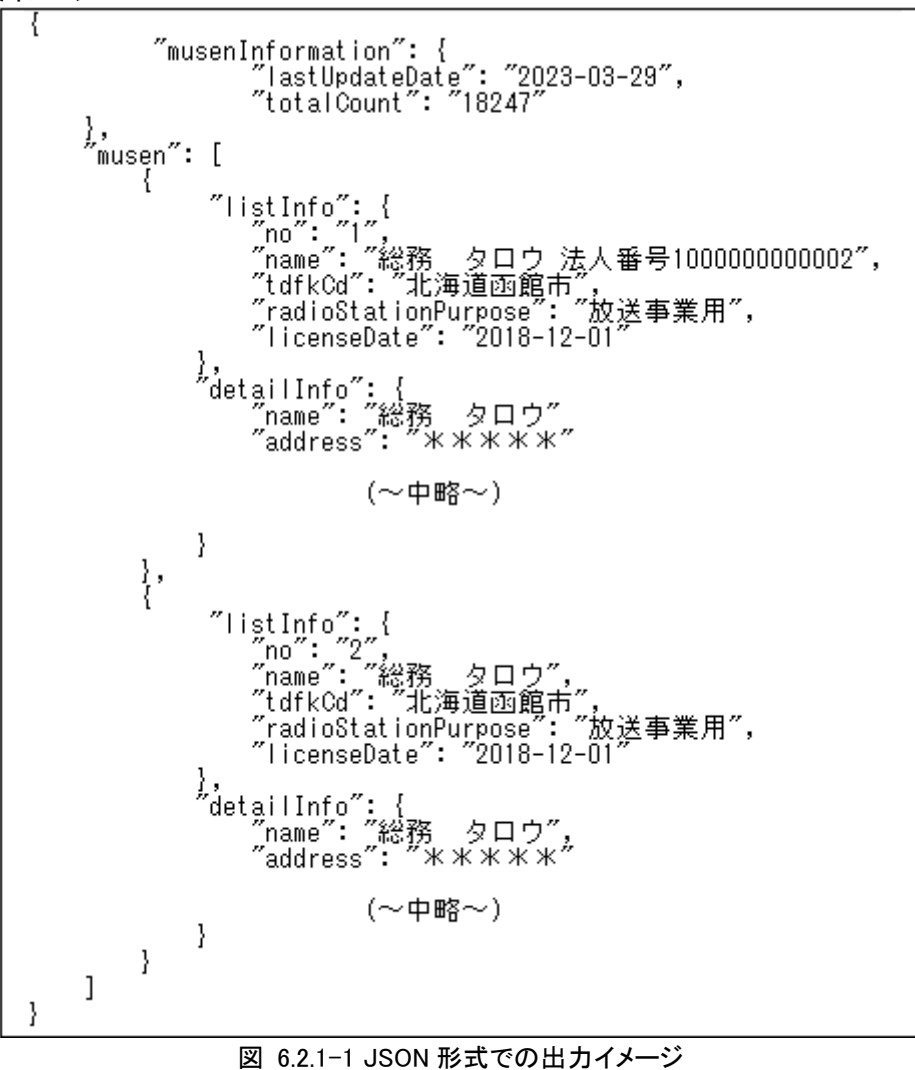

応答結果イメージ(検索結果件数が0件の場合)

 $\{$ "musenInformation": {<br>"lastUpdateDate": "2023-03-29",<br>, "totalCount": "0" ł ł

図 6.2.1-2 JSON 形式での検索結果件数が 0 件の場合の出力イメージ

#### <span id="page-18-0"></span>エラー発生時

出力形式に JSON を指定した場合のエラー発生時の応答結果フォーマットは以下の通りです。

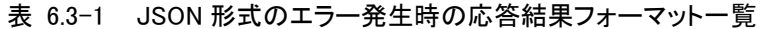

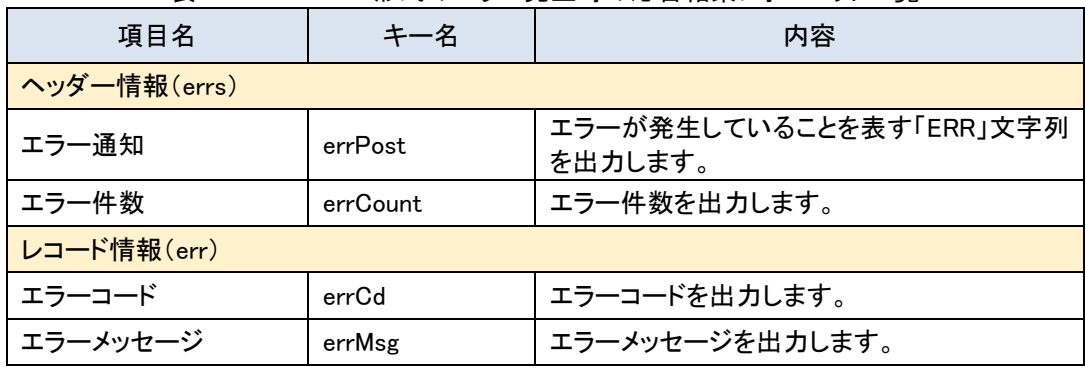

#### <span id="page-18-1"></span>6.3.1 出力サンプル

● リクエスト

https://www.tele.soumu.go.jp/musen/num?ST=1&OF=2&OW=無線局

#### 表 6.3.1-1 リクエスト例

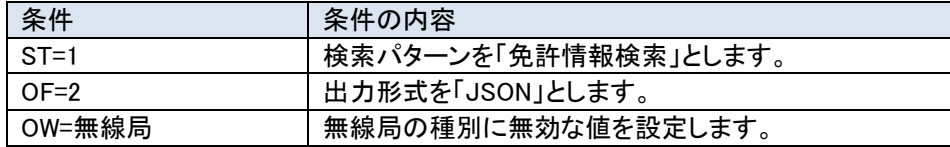

#### ● 応答結果

<ヘッダー情報>

header オブジェクトに、エラー通知(errPost)、エラー件数(errCount)の 2 項目が応答されます。

表 6.3.1-2 ヘッダー情報例

| 項目名   | キー名      | データ例       |
|-------|----------|------------|
| エラー通知 | errPost  | <b>ERR</b> |
| エラー件数 | errCount |            |

<レコード情報>

エラーコード(errCd)とエラーメッセージ(errMsg)の 2 項目で構成される err オブジェクトがエラー件数分応答されま す。

表 6.3.1-3 レコード情報例

| 項目名      | キー名    | データ例                                 |
|----------|--------|--------------------------------------|
| エラーコード   | errCd  | EQ00008                              |
| エラーメッセージ | errMsg | 無線局の種別(OW)に存在しない無線局の<br>種別が設定されています。 |

応答結果イメージ

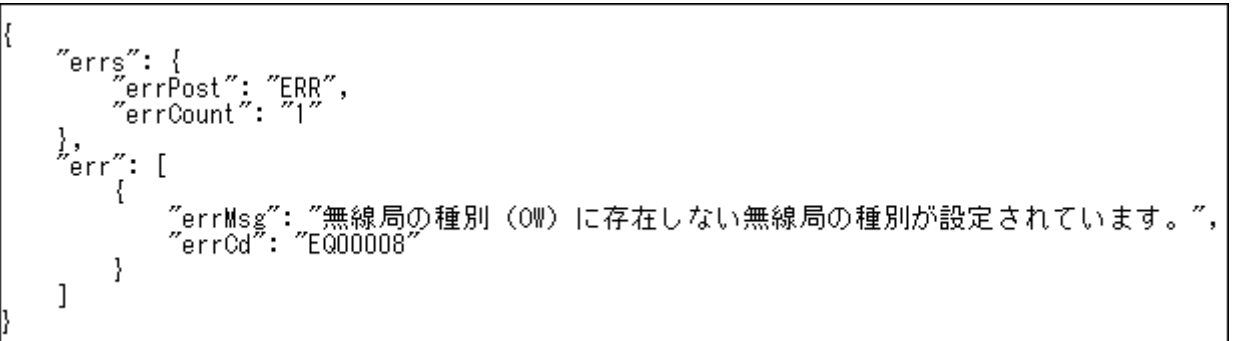

#### 図 6.3.1-1 JSON 形式での出力イメージ

## <span id="page-19-1"></span><span id="page-19-0"></span>7 XML 形式の応答結果フォーマット

## 件数取得 API

出力形式に XML を指定した場合の件数取得 API の応答結果フォーマットは以下の通りです。

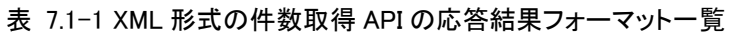

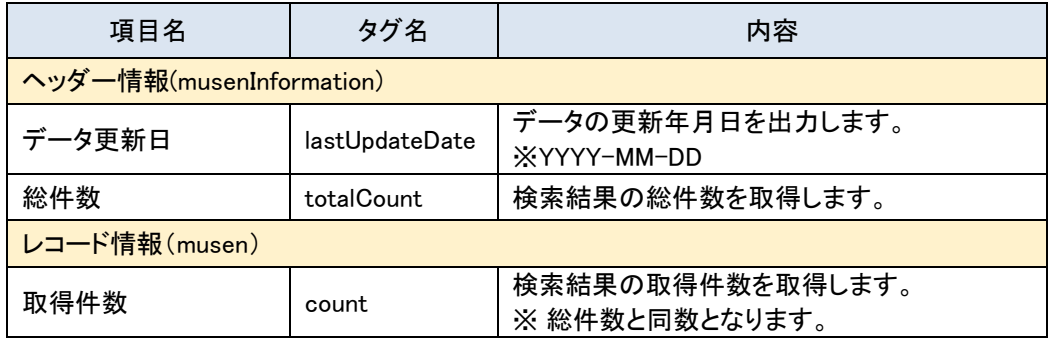

## <span id="page-19-2"></span>7.1.1 出力サンプル

● リクエスト

https://www.tele.soumu.go.jp/musen/num?ST=1&OF=3&OW=AT

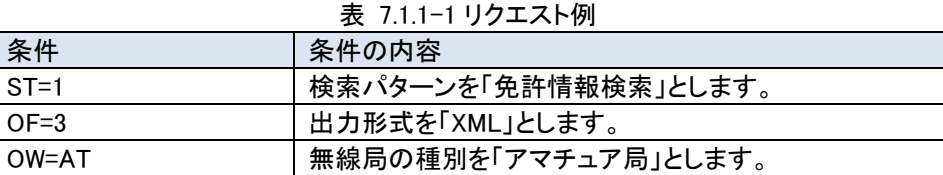

#### ⚫ 応答結果

<ヘッダー情報>

データ更新日(lastUpdateDate)、総件数(totalCount)の 2 項目からなるデータが応答されます。

#### 表 7.1.1-2 ヘッダー情報例

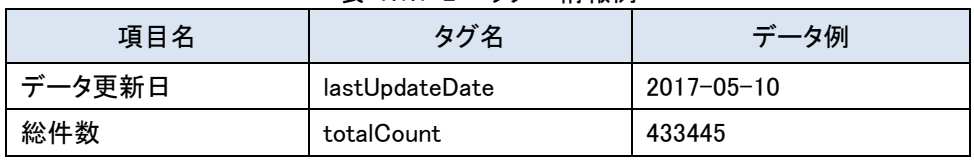

<レコード情報>

count タグに取得した無線局の件数が応答されます。

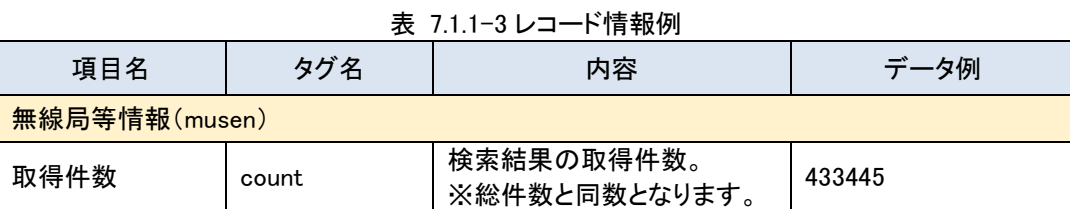

#### ● 応答結果イメージ

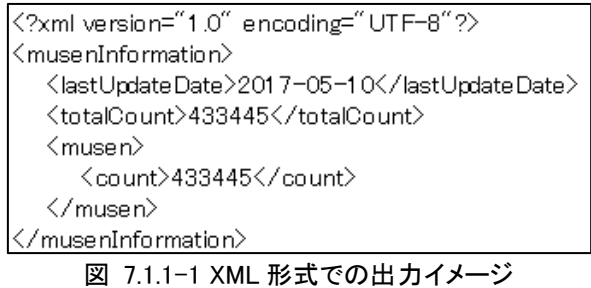

#### <span id="page-20-0"></span>一覧取得 API

出力形式に XML を指定した場合の一覧取得 API の応答結果フォーマットを以下の通りです。なお、XML 形式の場 合、電波利用ホームページでの表示と同じように改行コードを含んだまま出力されます。(「表 7.2-3 XML [形式のエス](#page-22-1) [ケープ文字一覧」](#page-22-1)参照)

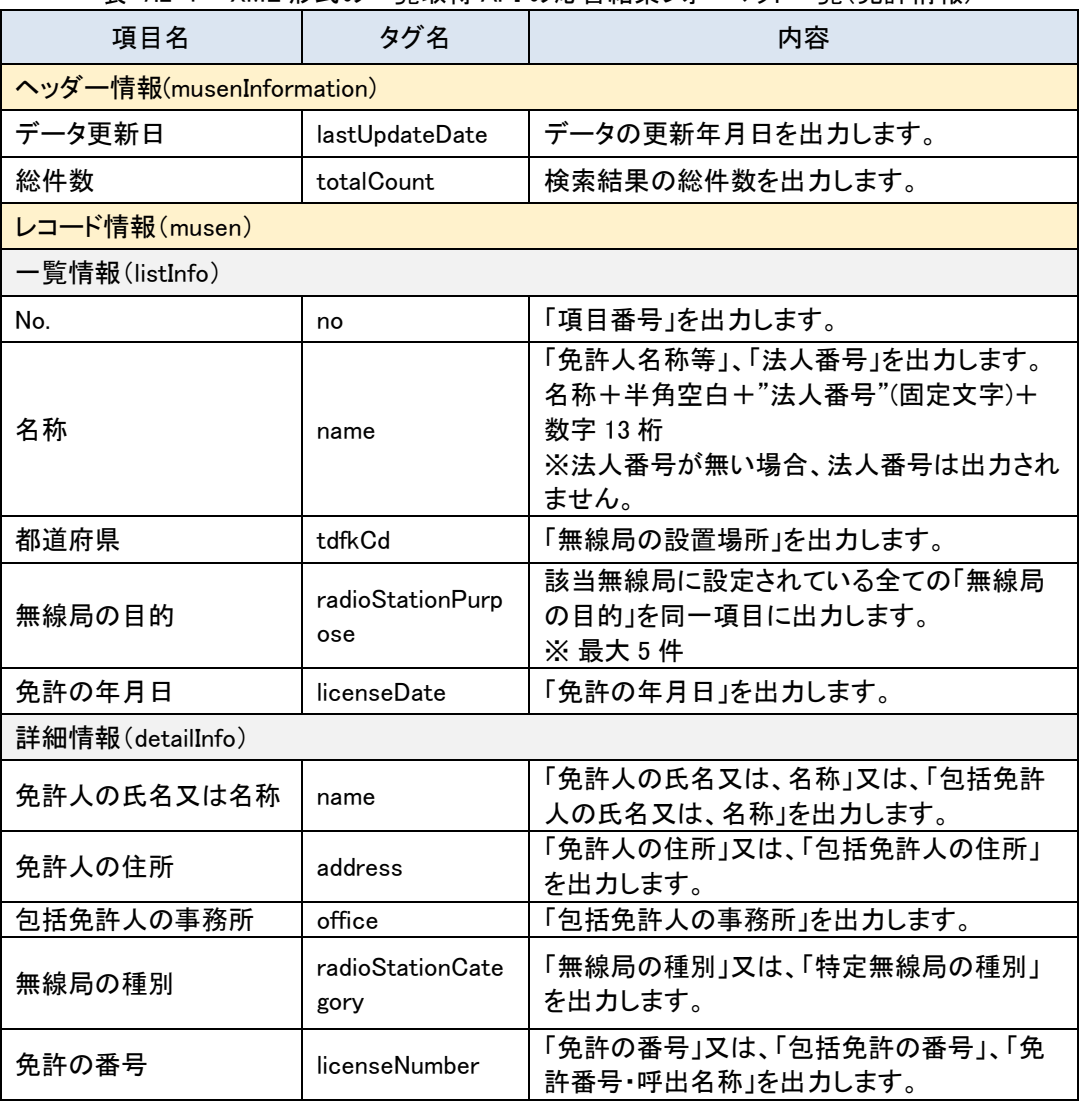

表 7.2-1 XML 形式の一覧取得 API の応答結果フォーマット一覧(免許情報)

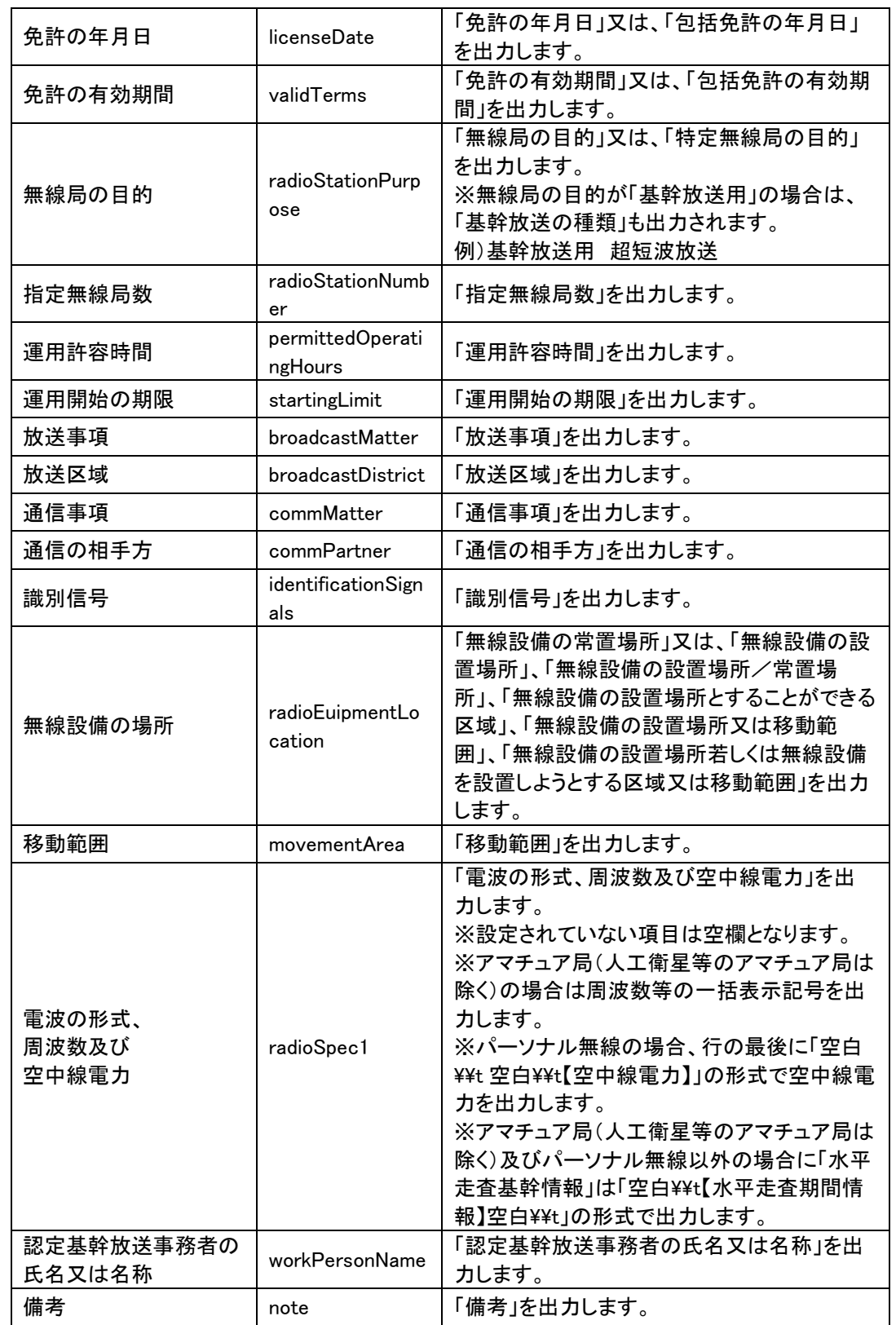

※検索結果の件数が 0 件の場合は、レコード情報は出力されません。

 $\overline{\phantom{a}}$ 

※周波数及び空中線電力について、アマチュア局(人工衛星等のアマチュア局は除く)の場合は 周波数等の一括表示記号(例:1AF)を出力します。

表 7.2-2 XML 形式の一覧取得 API の応答結果フォーマット一覧(登録情報)

| 項目名                     | タグ名            | 内容               |  |
|-------------------------|----------------|------------------|--|
| ヘッダー (musenInformation) |                |                  |  |
| データ更新日                  | lastUpdateDate | データの更新年月日を出力します。 |  |
| 総件数                     | totalCount     | 検索結果の総件数を出力します。  |  |
| レコード情報(musen)           |                |                  |  |

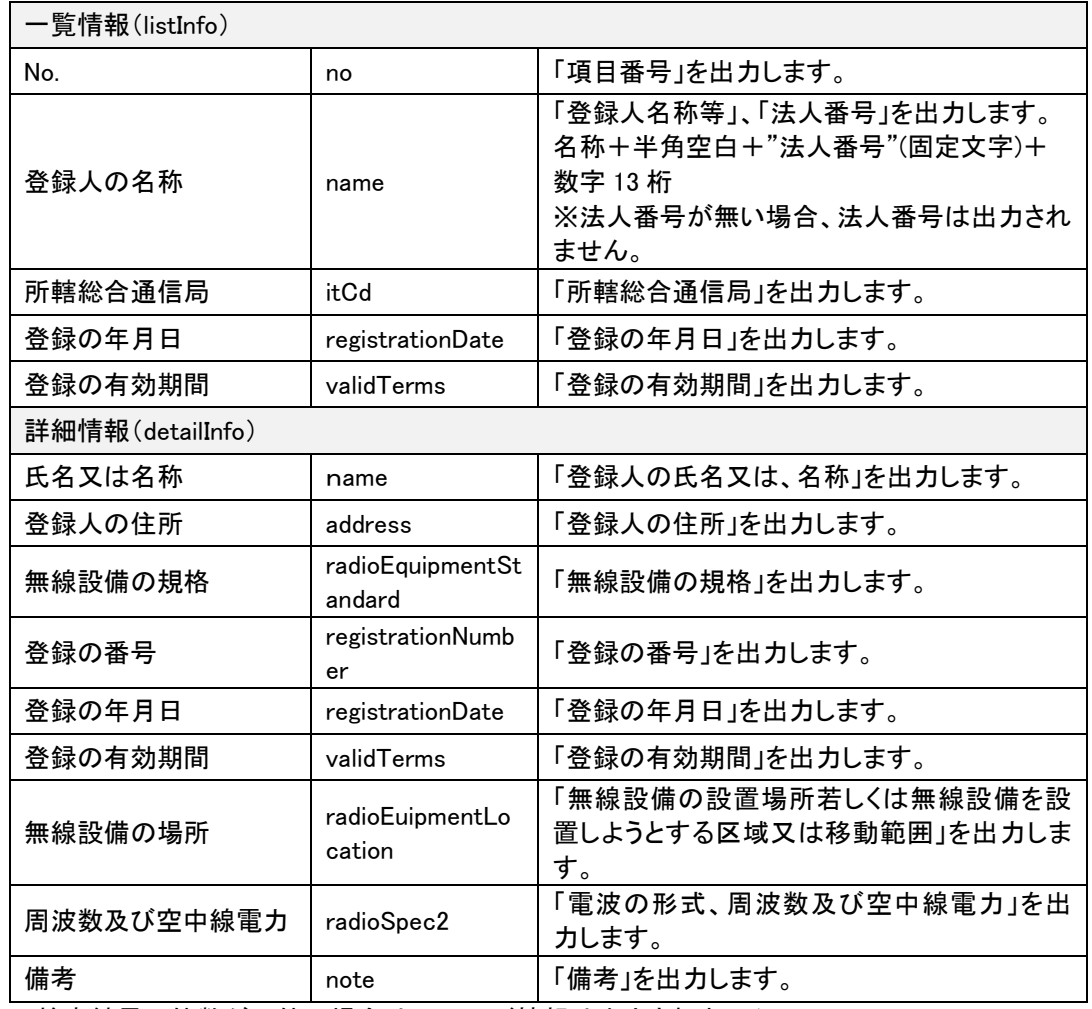

<span id="page-22-1"></span>※検索結果の件数が 0 件の場合は、レコード情報は出力されません。

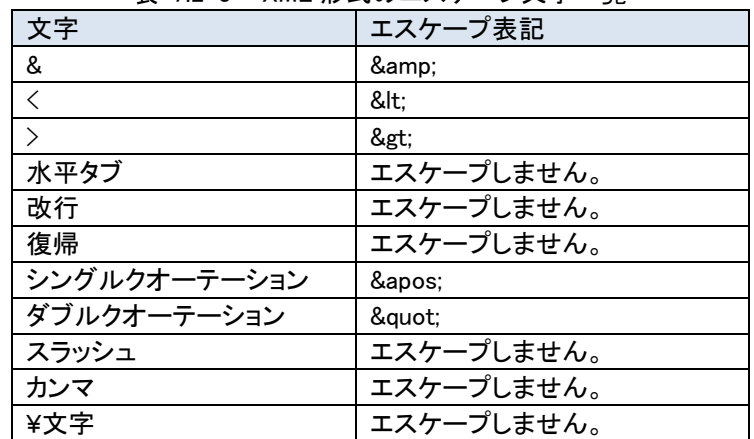

## 表 7.2-3 XML 形式のエスケープ文字一覧

#### <span id="page-22-0"></span>7.2.1 出力サンプル

● リクエスト

https://www.tele.soumu.go.jp/musen/list?ST=1&OF=3&DA=1&OW=FX&SK=2&DC=1&SC=1

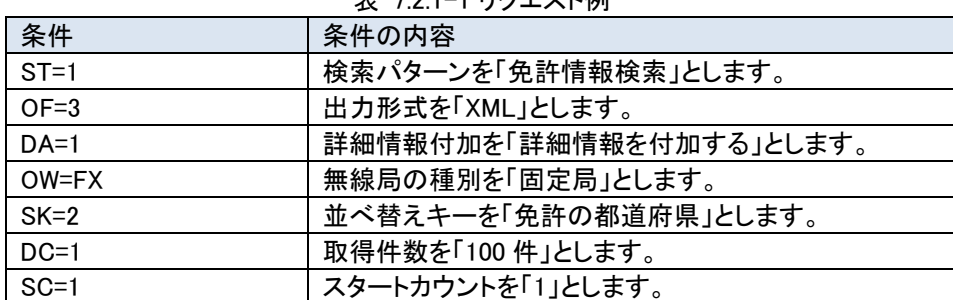

## 表 7.2.1-1 リクエスト例

#### ⚫ 応答結果

<ヘッダー情報>

データ更新日(lastUpdateDate)、総件数(totalCount)の 2 項目が応答されます。

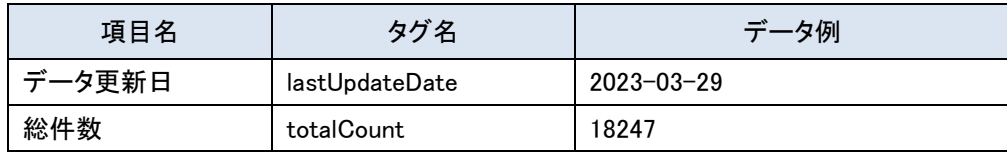

#### 表 7.2.1-2 ヘッダー情報例

## <レコード情報>

一覧情報(listInfo タグ)と詳細情報(detailInfo タグ)の 2 つの要素で構成される無線局等情報が取得した無線局の 件数分応答されます。

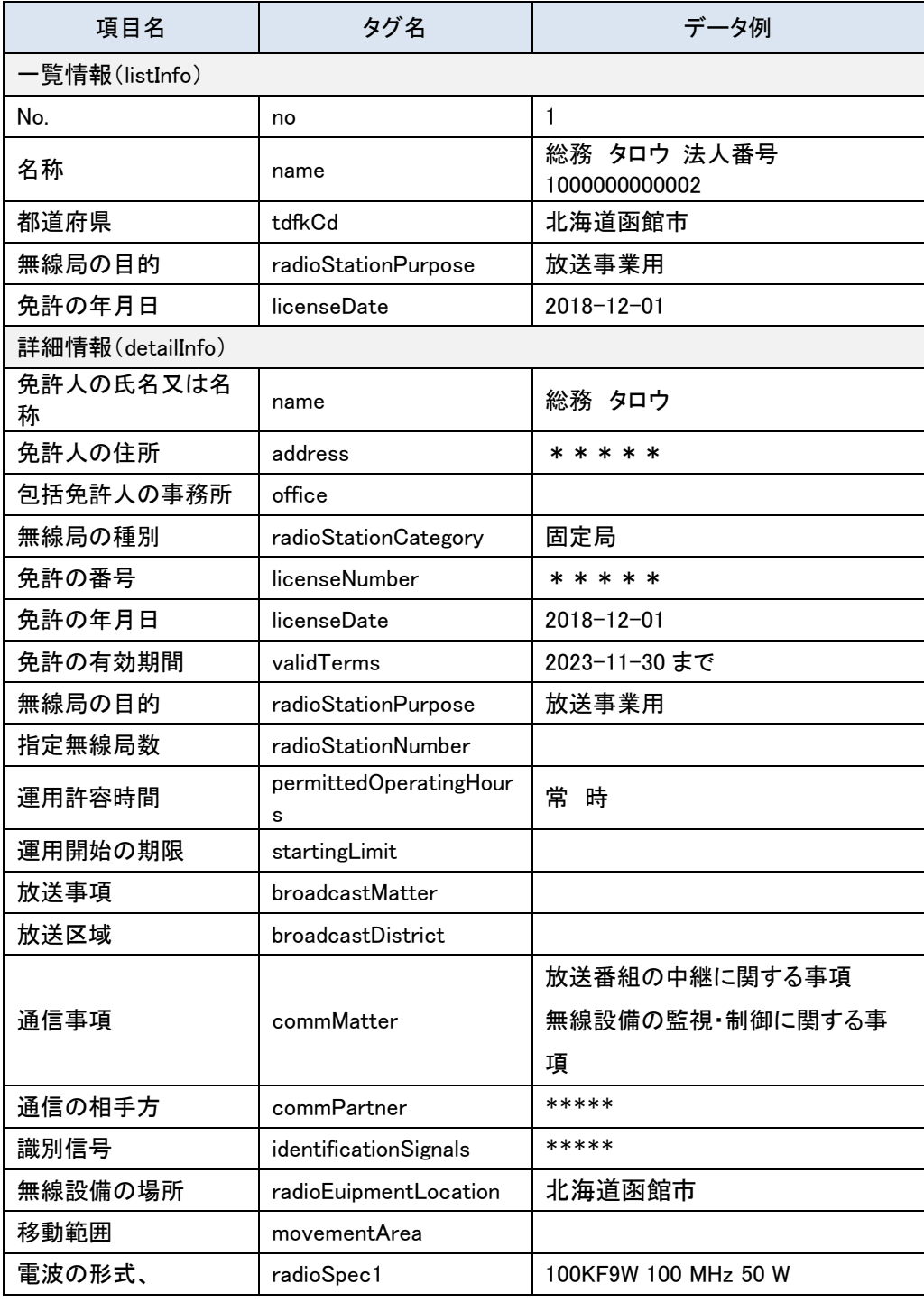

#### 表 7.2.1-3 レコード情報例

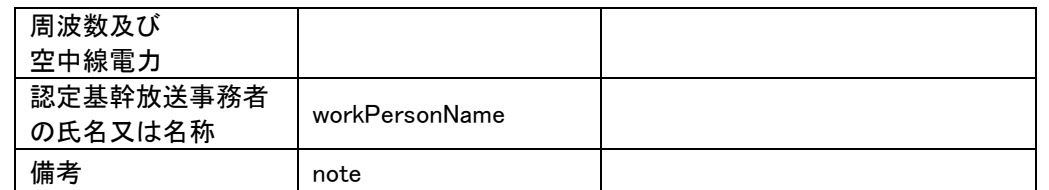

※法人番号が無い場合、法人番号は出力されません。

※電波の形式、周波数及び空中線電力について、アマチュア局(人工衛星等のアマチュア局は除く)の 場合は周波数等の一括表示記号(例:1AF)を出力します。

応答結果イメージ

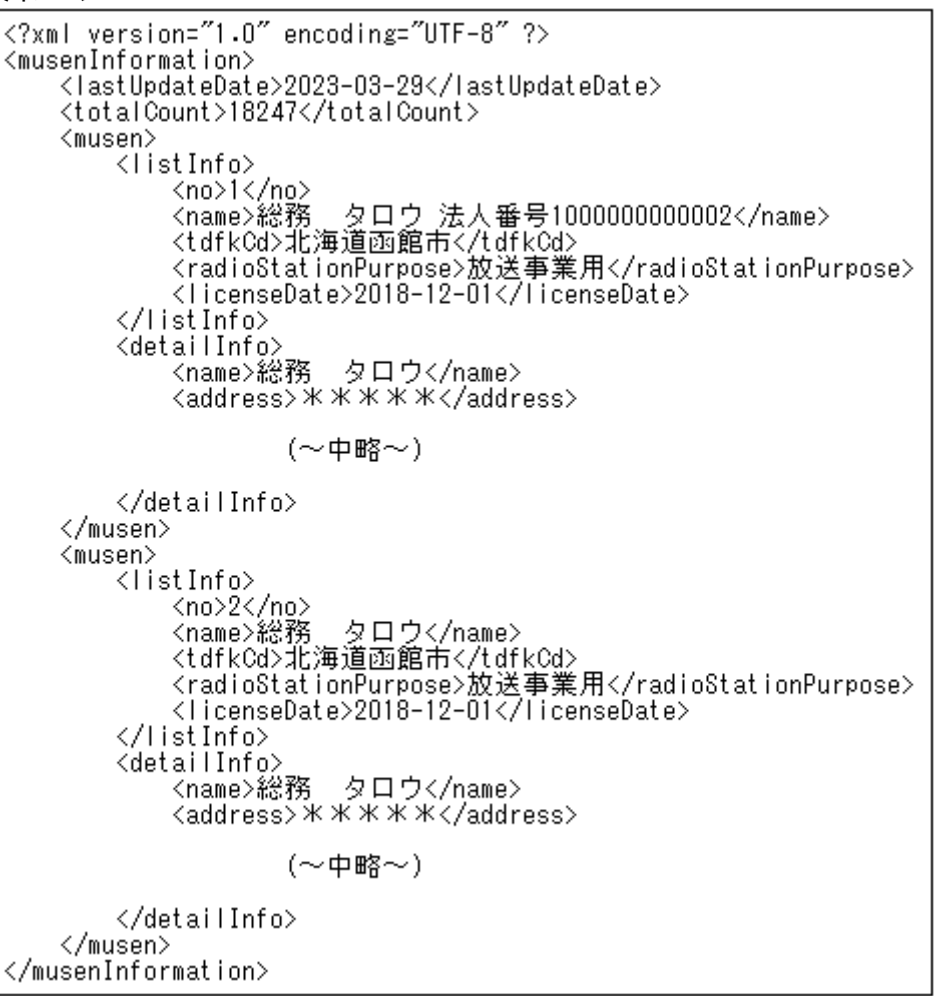

図 7.2.1-1 XML 形式での出力イメージ

応答結果イメージ(検索結果件数が0件の場合)

<?xml version="1.0" encoding="UTF-8" ?> <musenInformation> <lastUpdateDate>2023-03-29</lastUpdateDate> <totalCount>0</totalCount> </musenInformation>

図 7.2.1-2 XML 形式での検索結果件数が 0 件の場合の出力イメージ

#### <span id="page-24-0"></span>エラー発生時

出力形式に XML を指定した場合のエラー発生時の応答結果フォーマットは以下の通りです。

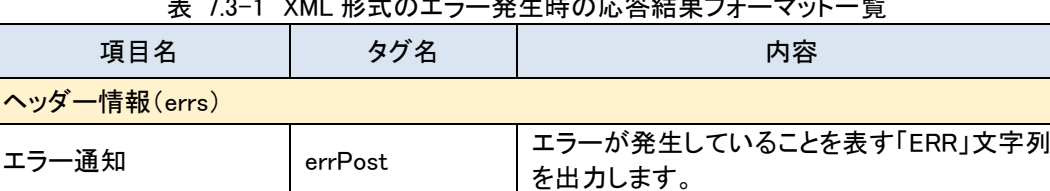

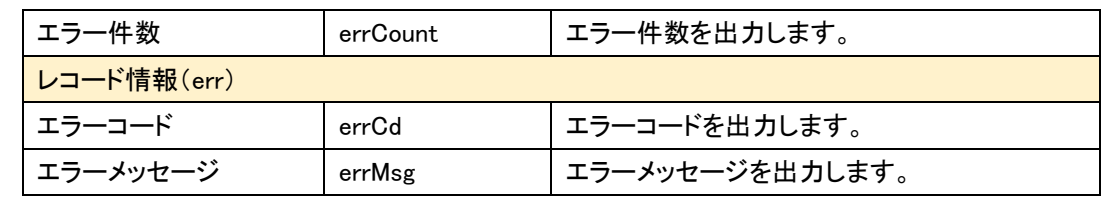

## <span id="page-25-0"></span>7.3.1 出力サンプル

#### ● リクエスト例

https://www.tele.soumu.go.jp/musen/num?ST=1&OF=3&OW=無線局

表 7.3.1-1 リクエスト例 条件 インパン 条件の内容 ST=1 **インスターンを「免許情報検索」とします。** OF=3 |出力形式を「XML」とします。 OW=無線局 | 無線局の種別に無効な値を設定します。

### 応答結果

<ヘッダー情報>

エラー通知(<errPost>)、エラー件数(<errCount>)の 2 項目からなるヘッダー情報が応答されます。

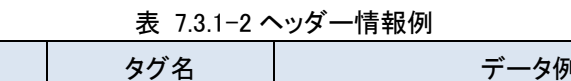

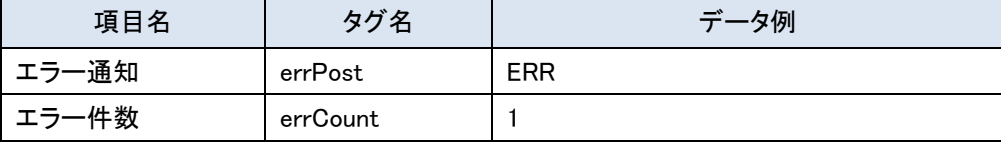

<レコード情報>

エラーコード(<errCd>)とエラーメッセージ(<errMsg>)の 2 つの要素で構成されるエラー情報がエラー件数分応答さ れます。

#### 表 7.3.1-3 レコード情報例

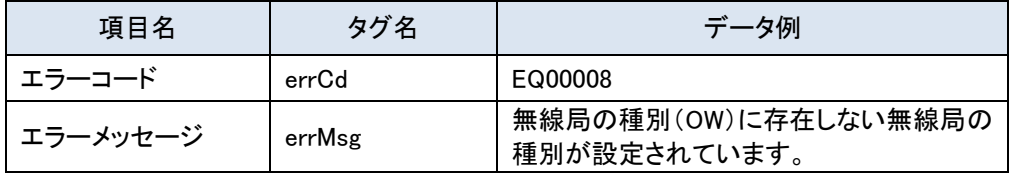

応答結果イメージ

```
<?xml version="1.0" encoding="UTF-8" ?>
kerrs>
   <errPost>ERR</errPost>
   <errCount>1</errCount>
   \langle err \rangle<errCd>EQ00008</errCd>
       <errMsg>無線局の種別(OW)に存在しない無線局の種別が設定されています。</errMsg>
   \langle /err \ranglek/errs>
```
図 7.3.1-1 XML 形式での出力イメージ